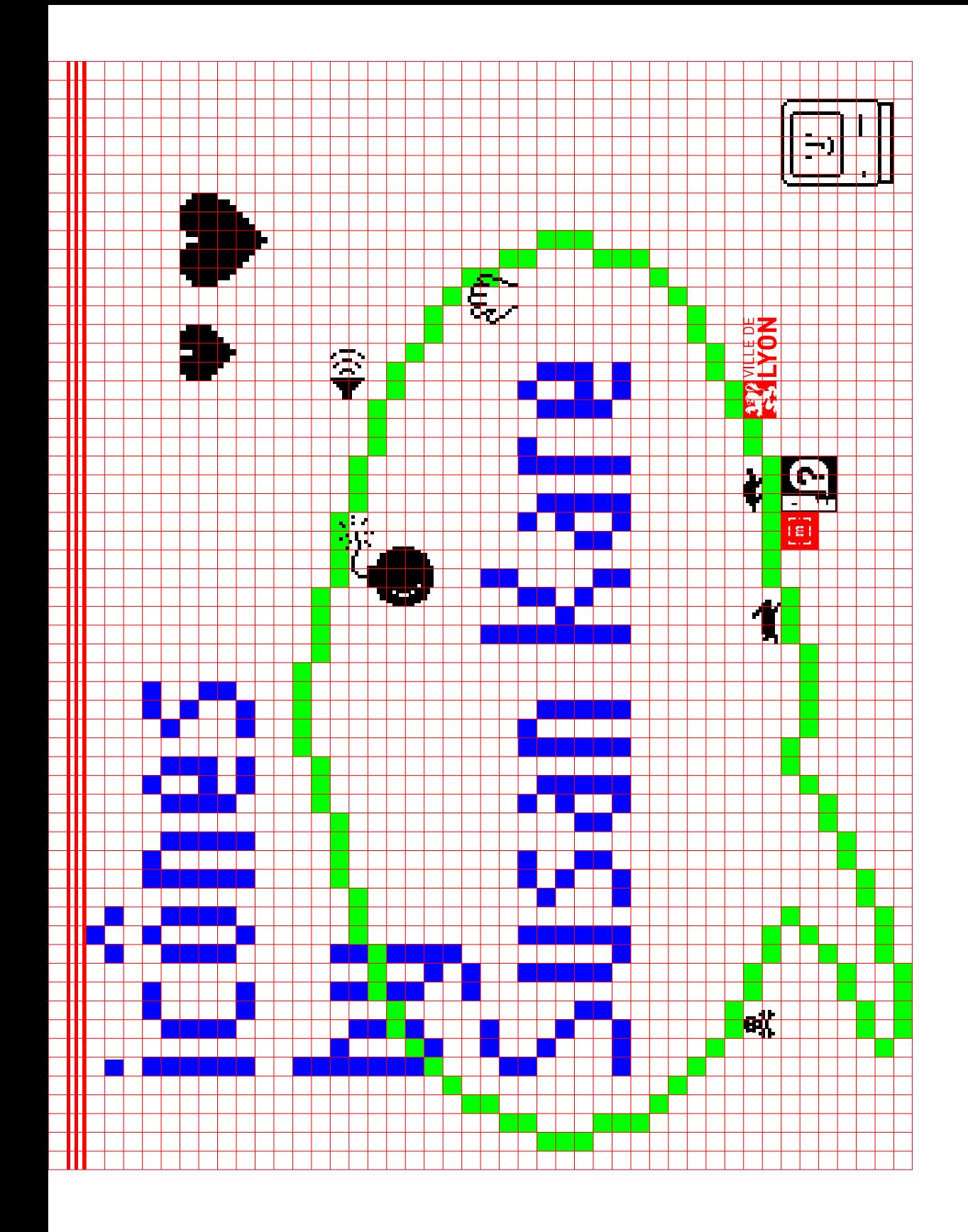

Musée de l'Imprimerie et de la Communication graphique Musée de l'Imprimerie et de la Communication graphique

 $\alpha$ 

Susan Kare fait partie des graphistes dont tout le monde connaît les icônes et les polices numériques, mais pas le nom ou le visage.

Entrée au service d'Apple en 1982 pour «humaniser » le premier ordinateur personnel de la firme, le *Macintosh*, Susan Kare poursuit sa carrière avec Steve Jobs chez NeXT, où elle travaille notamment sur l'interface graphique du système Windows 3.0 avec Microsoft.

Pionnière du *pixel art*, elle continue son parcours auprès de Facebook, avec la conception des premiers cadeaux virtuels, émojis avant l'heure, ou plus récemment auprès de *Pinterest*, toujours basée en Californie, à San Francisco.

L'exposition que nous lui consacrons en 2022, sa première rétrospective internationale, revient sur toutes les facettes de sa création, et sur la façon dont elle envisage le design au service de la technologie et de la société.

Vous découvrirez aussi dans nos murs un véritable tour du monde des icônes en images, de Lisbonne à Séoul, en passant par les blasons japonais ou les jeux vidéo, ainsi qu'un retour éclairant sur la place des femmes dans les industries graphiques, des années 1900 à aujourd'hui.

Bienvenue dans notre kaléidoscope dédié à Susan Kare et à son influence visuelle sur notre vie numérique, pour un voyage dans le temps conjugué comme toujours à la fois au passé, au présent et au futur. *Geek* ou pas *geek*, bonne visite à tous et toutes !

Joseph Belletante, directeur Et toute l'équipe du musée de l'Imprimerie et de la Communication graphique

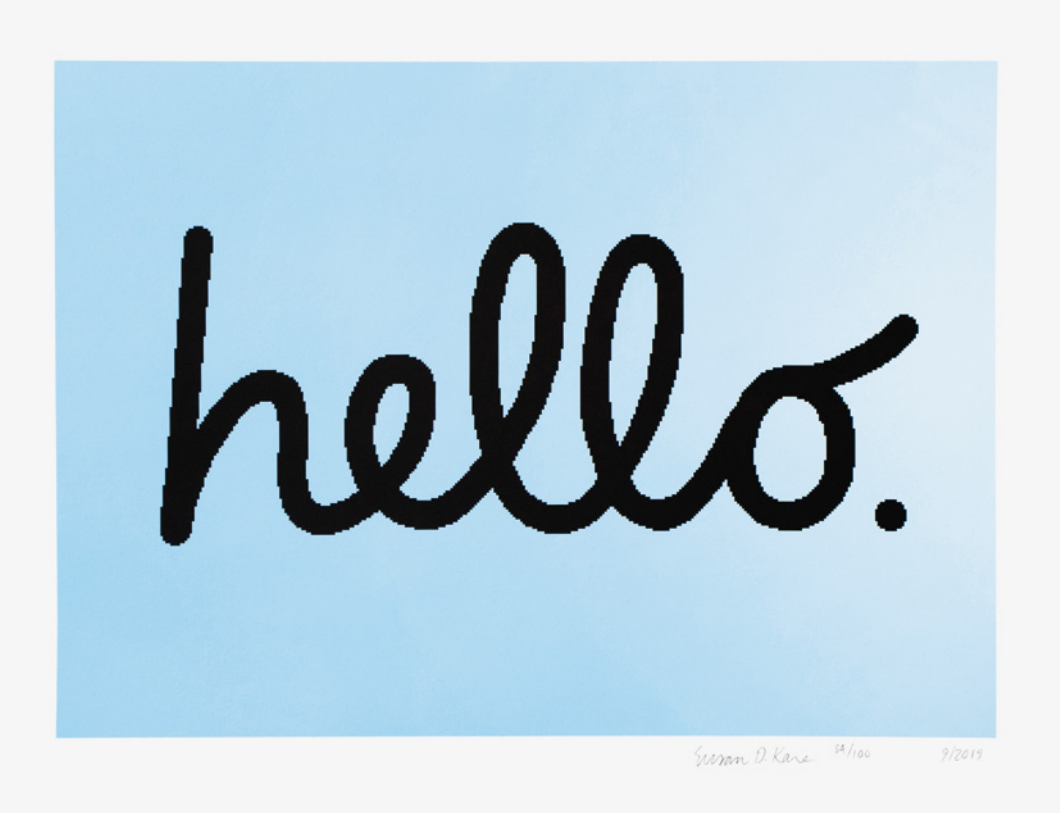

#### **Bienvenue, Welcome,** 환영**!**

Susan Kare, *Hello on Blue [Bonjour sur bleu]*, 1984, impression jet d'encre, 76 × 61 cm. Réalisé pour la présentation du Macintosh sur scène à Cupertino, Californie.

icônes by Susan Kare cônes by Susan Kare

<u>ო</u>

Quand Andy Hertzfeld, son ami de lycée de Philadelphie, l'a contactée pour un entretien chez Apple, Susan Kare a tout de suite sorti son carnet de dessin quadrillé et ses stylos. À l'aide d'une grille de 32 petits carrés de haut sur 32 de large, elle a commencé à donner un visage et des formes aux verbes et aux commandes du prototype de l'ordinateur construit par Apple. Docteur en arts de l'université de New York, dont elle est originaire, spécialiste de la sculpture et de la caricature française du XIX<sup>e</sup> siècle, Susan Kare, avait une idée très précise de l'effet qu'elle souhaitait obtenir: des dessins de lettres et des icônes claires, suffisamment expressives pour marquer les esprits et les regards, mais pas trop présentes pour ne pas gêner l'expérience des utilisateurs, un peu comme une signalétique d'autoroute ou une table d'orientation.

Elle s'est donc servie de son bagage artistique pour concevoir une grammaire et un vocabulaire visuel universel, ludique, joyeux, mais elle ne savait sans doute pas encore à quel point ce langage, cette langue des signes numériques, marquerait son époque et l'histoire du design.

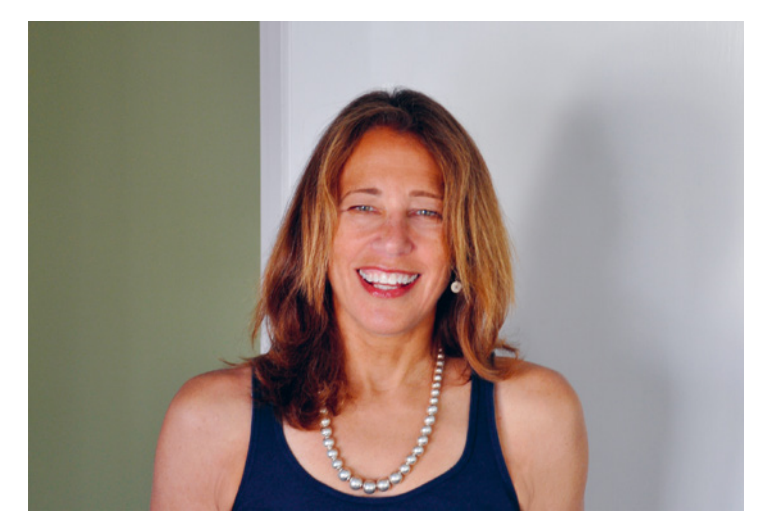

Ann Rhoney, *portrait de Susan Kare*, 2014, photographie, 42 × 59,4 cm.

#### **Icônes factory**

Musée de l'Imprimerie et de la Communication graphique Musée de l'Imprimerie et de la Communication graphique

**4**

Cette icône réalisée pour *Apple*, maintes fois reprise et adaptée jusqu'à aujourd'hui, est un des projets favoris de Susan Kare. L'image, qui apparaît à l'ouverture du *Macintosh*, répond en effet à la commande passée par Steve Jobs de «donner un sourire» à l'ordinateur tout en apportant un soin particulier à ce que le symbole soit «mémorable», principale qualité de l'icône pour la graphiste. Pour passer du papier quadrillé à l'écran d'ordinateur, Susan Kare utilise les outils révolutionnaires mis au point par Andy Hertzfeld, les logiciels *Icon editor* et *Font editor,* ce dernier servant pour la création de caractères typographiques. Le terme d'« icône», issu de l'art religieux, n'est employé que depuis 1970 pour les interfaces graphiques des ordinateurs. C'est au centre de recherche de l'entreprise *Xerox* à Palo Alto en Californie, que

les premières icônes et fichiers icônes voient le jour. Il faudra attendre les travaux scientifiques du D<sup>r</sup> David Canfield Smith pour que le terme d'icône soit validé et se généralise dans la langue courante des informaticiens. Ces icônes sont des images, des pictogrammes ou des idéogrammes représentant un objet ou une action qui permettent de s'orienter plus simplement dans une interface graphique. Ces symboles, ces images, peuvent s'échanger et s'enregistrer via un format classique (JPEG, PNG) ou de manière plus verrouillée avec un format dit propriétaire (.ico pour *Windows*, .icns pour *Mac*, .info pour *Amiga*).

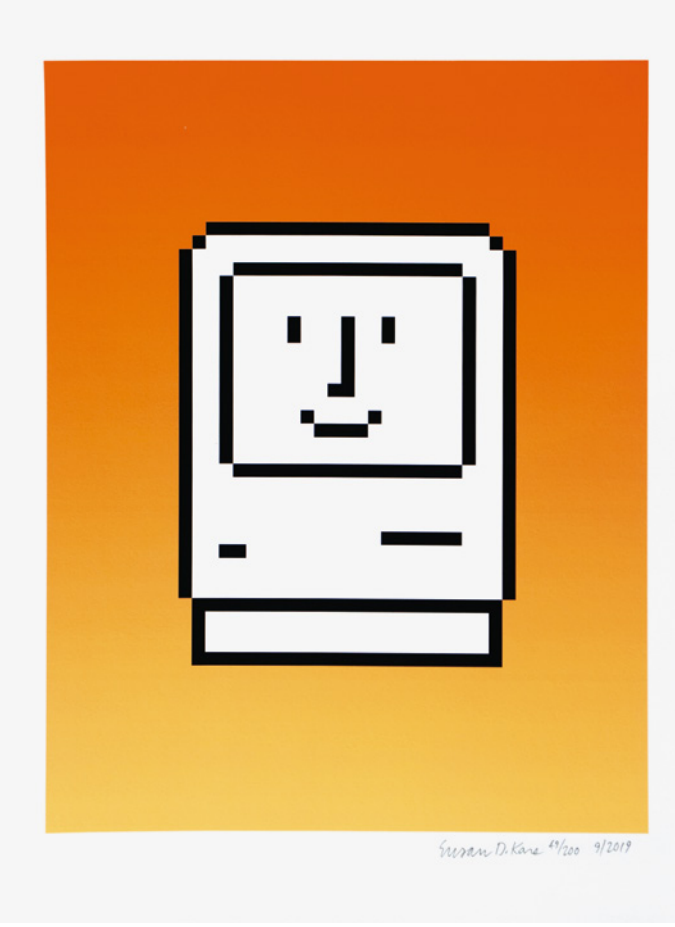

Susan Kare, *Happy Macintosh on Orange Gradient [Macintosh heureux sur dégradé d'orange]*, 2019, impression jet d'encre, 43 × 55 cm. Icône conçue par la société *Apple* et utilisée avec sa permission.

#### **Icônes factory** Le *Happy Mac*

icônes by Susan Kare cônes by Susan Kare

**5**

En 2015, le Museum of Modern Art (MoMa) de New York a fait l'acquisition du carnet de dessin et des croquis de Susan Kare. Son travail graphique pouvait ainsi dialoguer avec les collections monumentales de ce musée et nous permettre de tracer des fils artistiques, des correspondances entre ses icônes et l'histoire des arts graphiques de manière plus large. Trois grandes influences apparaissent ainsi évidentes au contact des dessins de Susan Kare. La préhistoire de la bande dessinée européenne d'abord, issue de la première moitié du XIX<sup>e</sup> siècle, avec les caricatures du suisse Rodolphe Töpffer, ou celles des français Gustave Doré et Honoré Daumier. Viennent ensuite les créations typographiques des grandes fonderies de caractères des années vingt/trente, comme Brüder Butter à Dresden, la Fonderie Typographique

Française ou Deberny et Peignot à Paris, qui tiraient aussi parfois leur inspiration des alphabets réalisés en point de croix, véritables ancêtres des pixels numériques. Enfin, Susan Kare a beaucoup appris du style de trois mentors contemporains : le graphiste Paul Rand créateur de logos pour IBM, NeXT et ABC, le théoricien des comic books Scott McCloud avec son livre le plus connu *L'Art invisible* [Understand Comics] en 1993 et le sculpteur pop art suédois Claes Oldenburg.

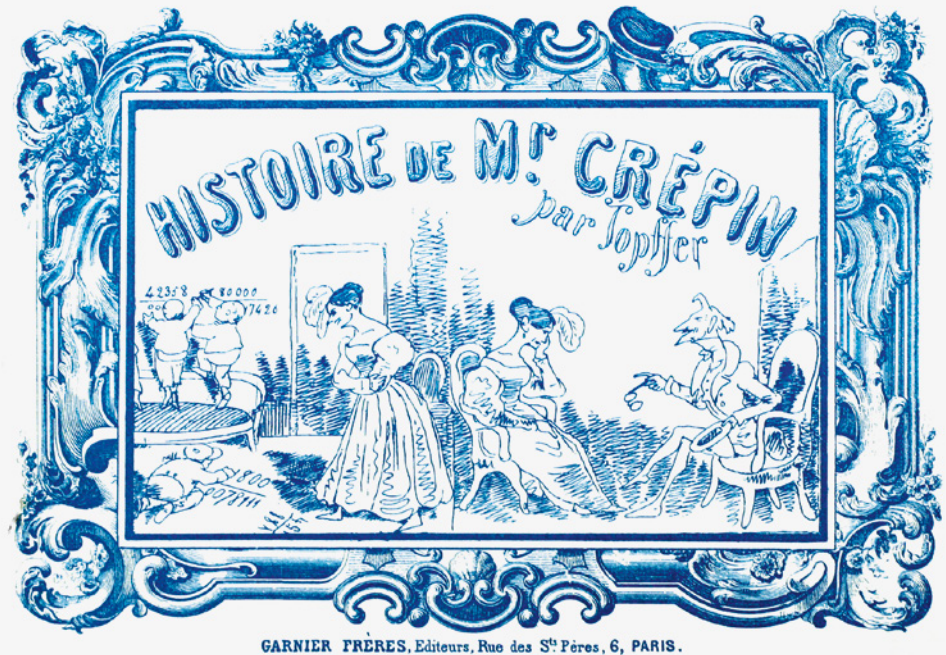

Rodolphe Töpffer, *Histoire de Mr. Crépin*, Paris, Garnier Frères, 1869. Collection du MICG, inv 1334.

#### **Icônes factory** Carnets d'influence

En 2021, à 67 ans, Susan Kare a quitté son poste de responsable de la conception des produits du site web américain *Pinterest* pour rejoindre l'entreprise *Niantic Labs*, spécialisée dans la réalité augmentée et à l'origine du jeu vidéo mobile *Pokémon Go*. Ce mouvement professionnel qui pourrait surprendre à première vue prend complètement son sens avec la manière dont Susan Kare envisage sa carrière de graphiste et d'iconographe, toujours à la pointe de la recherche et du développement technologique. En travaillant pour l'entreprise *NeXT* de Steve Jobs, entre 1985 et 1997, elle a pu répondre aux commandes d'IBM (système *OS/2*) et surtout de *Microsoft*, pour la création d'icônes du système d'exploitation *Windows 3.0*, dont sont notamment issues les cartes du jeu *Solitaire*. Lorsque Jobs retrouve sa place à la tête d'Apple en 1997, Susan Kare fonde son propre

studio de design graphique et poursuit sa quête d'innovation, la menant à créer des centaines d'icônes pour *Facebook* entre 2006 et 2010, qui cherche de son côté à illustrer ses premiers cadeaux virtuels à échanger sur le réseau social. Les icônes de Susan Kare ont en commun la recherche de la plus grande simplicité et clarté pour les utilisateurs, en écho aux œuvres monumentales d'objets du quotidien (une cuillère, une pomme, un fer à cheval) du sculpteur issu du mouvement *pop art*, Claes Oldenburg, dont elle a assidûment étudié les idées et la démarche artistique.

Susan Kare,

*Solitaire on Gray (Queen of hearts) [Solitaire sur gris (Reine de cœur)]*, 2019, impression jet d'encre, 43 × 55 cm. Une carte du jeu *Solitaire* réalisée pour *Microsoft Windows 3.0* en 1990.

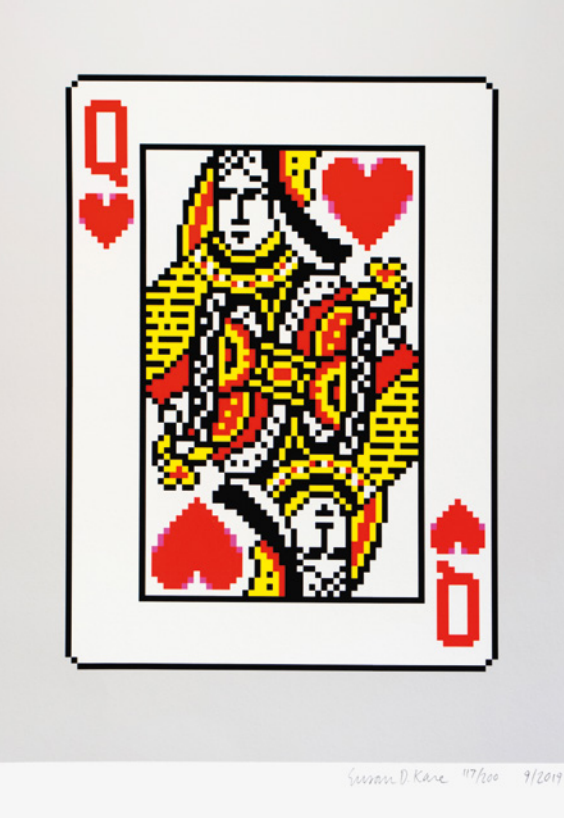

#### **Icônes factory** Icônes sur mesure

 $\epsilon$ <sup>6</sup>

icônes by Susan Kare cônes by Susan Kar

**7**

L'icône religieuse, née au début du VI<sup>e</sup> siècle. met directement en contact le fidèle avec la figure du saint, du Christ ou de la Vierge. C'est un véritable rapport frontal, un « face-à-face» pour reprendre la formule de Raphaëlle Ziadé, responsable du département byzantin du Petit Palais – Musée des Beaux-Arts de la Ville de Paris. Il n'y a ni paysage, ni nature morte dans les icônes, où seul le regard exposé est central. L'icône se rapproche alors de la relique, de la preuve et du témoignage de la présence de l'idole, même après la mort. Les portraits égyptiens du Fayoum, datés entre le l<sup>er</sup> et le IV<sup>e</sup> siècle, représentant des images idéales de personnes mortes de la communauté, sont des modèles précurseurs des icônes telles que nous les connaissons. Il semble aussi important de faire le lien entre l'icône comme produit de l'art religieux et les portraits officiels des empereurs

byzantins, au moins jusqu'au VIII<sup>e</sup> siècle. et le début de la grande crise iconoclaste, la *querelle des images*, ordonnée par Léon III l'Isaurien. Parti de Constantinople pour rejoindre ensuite la Syrie, la Russie ou les Balkans à l'époque médiévale, l'art de la peinture d'icônes sur une planche de bois (la *doska* ou *dska*, traduction littérale du russe pour définir la planche de bois peinte des icônes), dont la pratique reste encore vivace aujourd'hui, va peu à peu se détacher de ce support pour se déployer de manière symbolique et mythologique dans la culture populaire occidentale. À partir du XIX<sup>e</sup> siècle, le terme d'icône évolue pour désigner la représentation des figures héroïques profanes qui peuplent les images photographiques, cinématographiques ou qui émergent à intervalles réguliers de l'actualité médiatique brûlante.

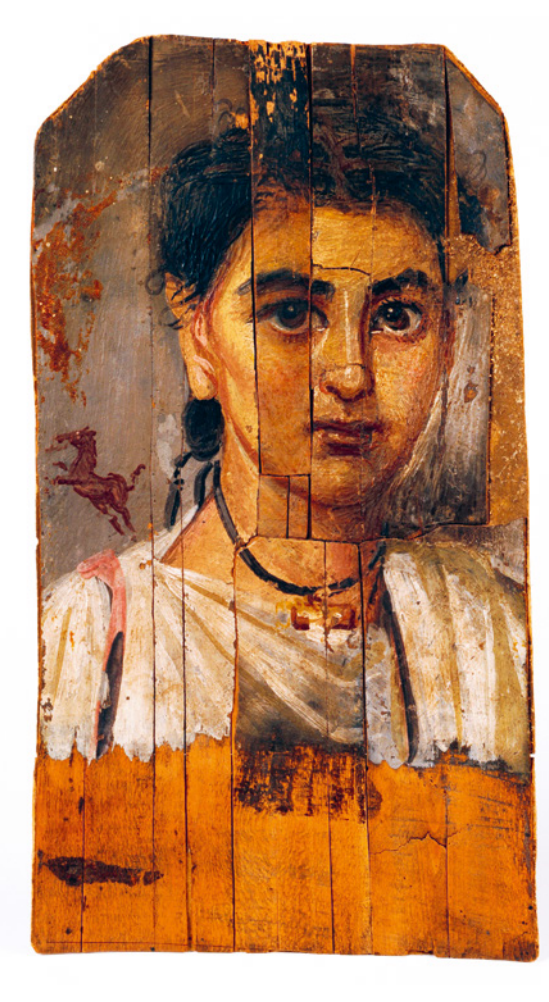

Reproduction de Portrait funéraire d'un jeune garçon, issu des fresques du Fayoum, seconde moitié du l<sup>e</sup> siècle, peinture à la cire sur bois, 37 × 18 cm.

#### **Icônes factory** De l'icône byzantine à l'icône de bureau

Née en 1987, à Khmelnytskyï, ville moyenne de l'ouest de l'Ukraine, Oksana Chatchko annonce dès l'enfance vouloir devenir religieuse. Elle entre ainsi à peine âgée d'une dizaine d'années dans une école de peinture dédiée aux icônes et réservée normalement aux adultes. Elle poursuit ensuite son éducation à travers un cursus de philosophie à l'université libre de Khmelnytskyï avant de participer à la fondation du groupe féministe «Nouvelle Éthique», qui deviendra «Femen» en 2008. C'est le 24 août 2009, jour-anniversaire de l'indépendance de l'Ukraine, que se tient la première opération militante menée torses nus par les Femen. Leurs combats contre les violences conjugales, les crimes sexuels et les inégalités de salaires entre femmes et hommes leur vaudront plusieurs arrestations et jugements, les poussant à s'exiler

loin de leur pays de naissance. Réfugiée en France à Paris à partir de 2013, Oksana Chatchko se détache de plus en plus des Femen pour reprendre sa pratique de l'art religieux, mais en le détournant politiquement de sa visée première afin de le diriger contre les formes totalitaires du pouvoir en Russie et en Europe. Très touchée par son exclusion du groupe des Femen à partir de 2014, Oksana Chatchko continue de peindre et d'exposer ses icônes, mais son mal-être aggravé par l'exil la conduira à se suicider en 2018, à tout juste 31 ans.

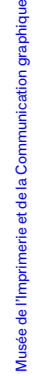

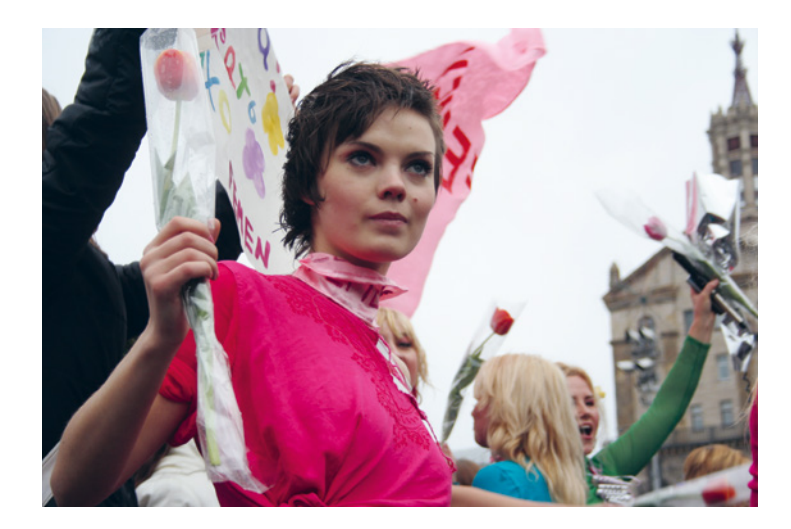

xvire196, Oksana Chatchko, 2009, CC by SA.

#### **Icônes factory** Les anti-icônes d'Oksana Chatchko

 icônes by Susan Kare cônes by Susan Ki Il est fréquemment admis que les polices de caractères sont l'œuvre d'un seul concepteur alors que, comme la plupart des objets industriels, elles résultent souvent d'une série de processus impliquant de multiples compétences et de nombreuses personnes.

Les femmes ont joué un rôle central et trop méconnu dans la chaîne graphique et dans l'histoire du design.

Les principales sociétés de fabrication de caractères, en France mais aussi en Grande-Bretagne comme *Monotype* et *Linotype*, les employaient dans des départements connus sous le nom de « studios de dessin», «bureaux de dessin de caractères » ou «départements de développement typographique». Des femmes qui travaillaient quotidiennement au développement

et à la production de caractères typographiques qui étaient finalement presque toujours attribués à des designers masculins.

L'exposition met ainsi leur travail en lumière et participe à la reconnaissance de leur rôle essentiel en revenant sur plusieurs exemples et périodes historiques, grâce au projet de recherche «Women in Type», dirigé au sein de l'université de Reading au Royaume-Uni par la professeure Fiona Ross, l'enseignante-chercheuse et créatrice de caractère Alice Savoie, et la docteure Helena Lekka.

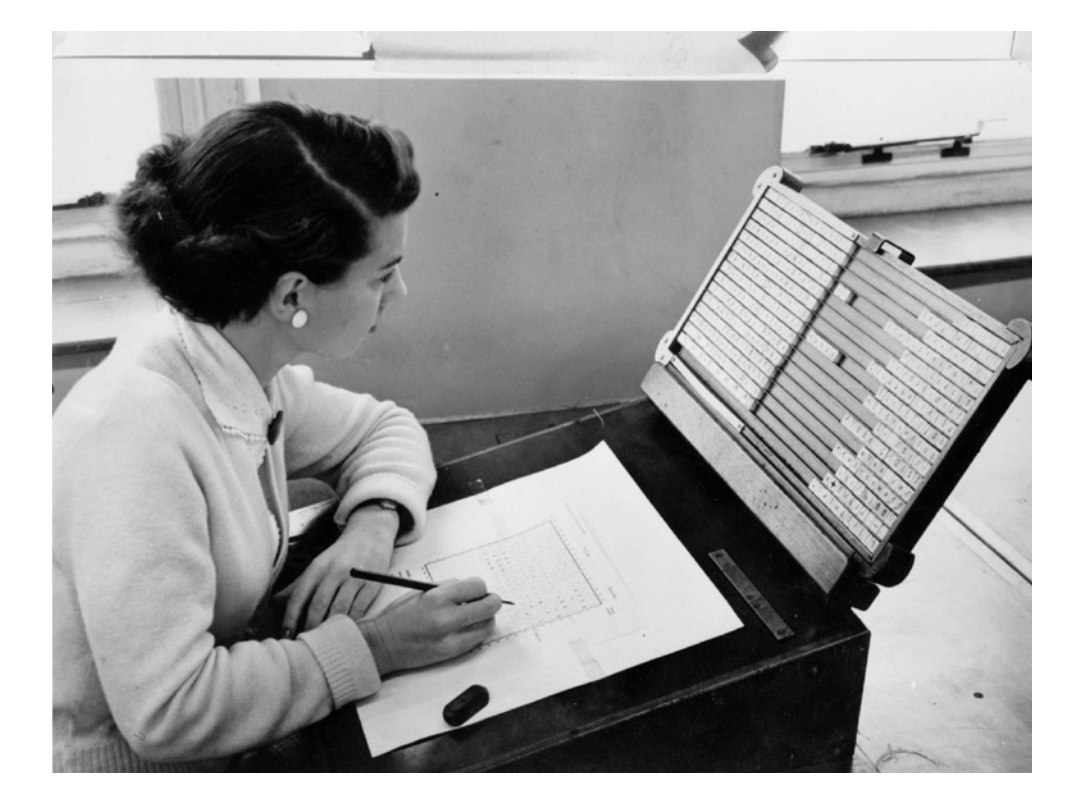

Ann Burt, épouse Whitmore, travaillant à l'agencement des matrices typographiques sur les machines à composer Monotype. © Monotype Archives.

#### **Icônes factory** Women in Type

#### **Dessiner des caractères, une affaire de femmes**

Une série photographique documente les différentes tâches entreprises par les employées de la société britannique Monotype tout au long du XX<sup>e</sup> siècle. Installée à mi-chemin sur la ligne de chemin de fer qui relie les villes de Londres et Brighton, l'usine Monotype employait des centaines de femmes et d'hommes affairés à produire des machines à composer et des caractères typographiques.

#### **Les années 1980 et l'émergence de la femme-designer (Greiman, Twombly, Licko)**

Les années 1980 donnent désormais aux femmes l'opportunité de faire carrière dans le monde du design graphique et de la typographie. Les premières figures iconiques féminines du design graphique émergent à cette période. Susan Kare en fait partie au côté d'April Greiman, Carol Twombly, ou bien encore Zuzana Licko. Ces femmes marquent les années 1980 et 1990 et façonnent, chacune à leur manière, une partie de notre univers graphique et typographique.

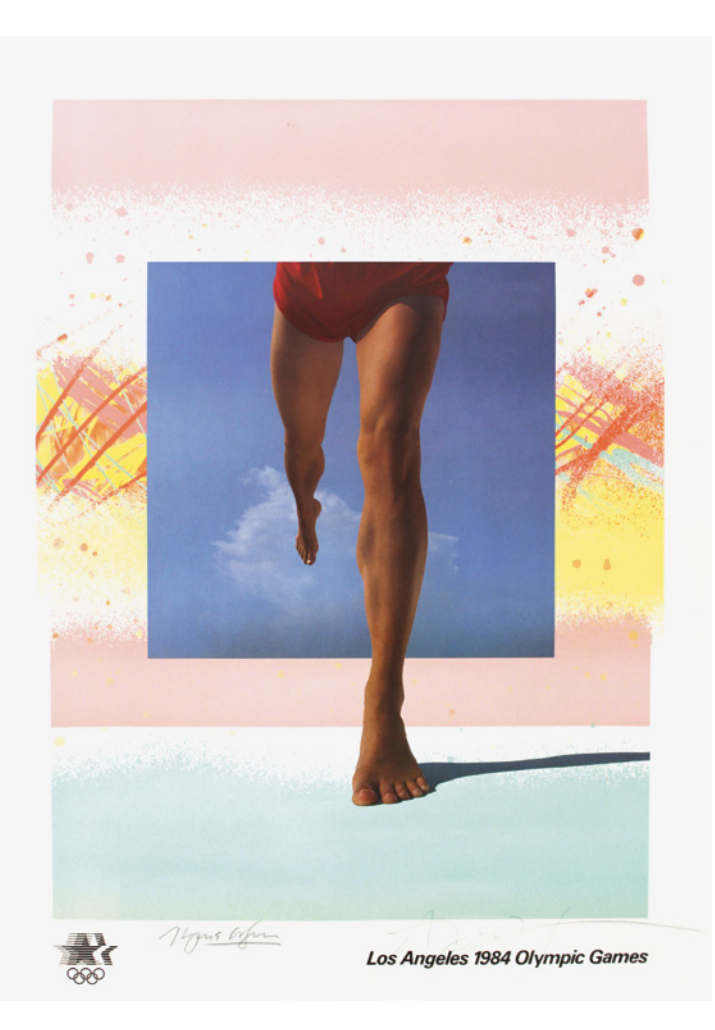

April Greiman, *Jeux olympiques*, 1984, affiche originale signée. Collection Musée de l'Imprimerie et de la Communication graphique.

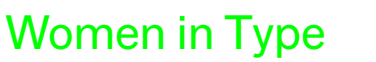

**10**

#### **Les lettres pixel d'Ange Degheest**

Alors qu'aux États-Unis, la sortie du Macintosh inaugure l'entrée de l'ordinateur personnel dans les foyers américains, la France des années 1980 brille quant à elle par une technologie toute singulière: le Minitel. À l'instar des premières réalisations de Susan Kare pour Apple, le Minitel requiert lui aussi une esthétique synthétique pixelisée, formée à partir d'une grille bitmap, tant pour les textes que pour les visuels. En 2020, les étudiantes de l'École européenne supérieure d'art de Bretagne (EESAB de Rennes) spéculent sur l'existence d'Ange Degheest, créatrice de caractère bretonne et autrice présumée de caractères typographiques destinés à l'affichage sur l'écran de cette technologie.

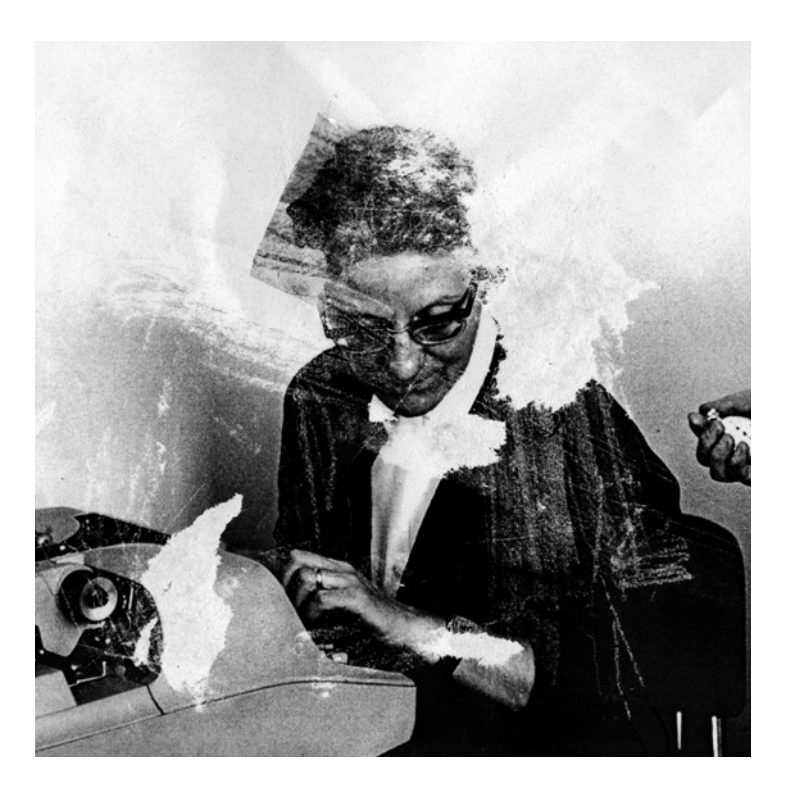

Portrait d'Ange Degheest, EESAB Rennes, 2020.

#### Women in Type

**11**

#### **Faune**

Alice Savoie a créé le caractère *Faune* qui propose une approche contemporaine réalisée à partir de la pluralité du monde animal et de la diversité de ses morphologies. À l'origine de cette commande typographique du Centre national des arts plastiques en partenariat avec le Groupe Imprimerie Nationale, se tient une interrogation: quelle serait une vision contemporaine et prospective de la famille typographique? *Faune* propose une autre manière de faire surgir et coexister des caractères, en s'appuyant sur un savoir encyclopédique visuel relayé par le livre.

Suivant la démarche qui a motivé la création de *Faune*, une série d'illustrations originales réalisées par Marine Rivoal propose un hommage contemporain aux gravures présentes dans l'*Histoire naturelle* de Buffon et de la *Description de l'Égypte*, qui ont servi d'ouvrages de références pour la création du caractère typographique.

Alice Savoie, caractère *Faune*, vision d'ensemble des différents styles.

## Ausée de l'Imprimerie et de la Communication graphique Musée de l'Imprimerie et de la Communication graphique

 $\mathcal{F}$ fff $\mathcal{F}$  $\partial$ aaaa $\boldsymbol{a}$ UUUD annne eeeee

Women in Type

icônes by Susan Kare cônes by Susan Kar

**9** 

Apple a été créée le 1<sup>er</sup> avril 1976 par Steve Jobs, dans son propre garage de Los Altos en Californie, avec l'informaticien Steve Wozniak et l'homme d'affaires Ronald Wayne. Un an plus tard, en 1977, l'entreprise change de nom pour *Apple Computer*  afin de devenir une société commerciale. C'est à ce moment-là que le logo de l'entreprise a été conçu par le graphiste Rob Janoff. La marque de la pomme croquée viendrait, selon Janoff, d'un jeu de mot entre le terme «byte» (unité informatique) et le verbe anglais *to bite*, qui signifie «mordre». Le 24 janvier 1984, *Apple* lance avec grand bruit le premier ordinateur personnel de la marque, le *Macintosh*, vendu au prix de 2495 dollars, par le biais d'un spot publicitaire retentissant, inspiré de George Orwell et réalisé par le cinéaste Ridley Scott, diffusé à la mi-temps du Super-Bowl, la finale du championnat de football

américain. Pendant près de cinq ans, entre 1979 et 1984, le projet de fabrication épique de l'ordinateur a vu défiler les responsables, les techniciens et les designers avant de connaître des résultats de vente satisfaisants, mais pas suffisamment élevés aux yeux d'*Apple*, qui met un terme au contrat de Steve Jobs dès 1985 pour cet échec relatif. C'est à cette époque et dans cette salle des machines que le lien professionnel très fort entre Susan Kare et Steve Jobs prend forme, poussant Kare à abandonner Apple et suivre Jobs lorsque celui-ci cherche à donner un nouveau souffle à son travail avec sa nouvelle société *NeXT*.

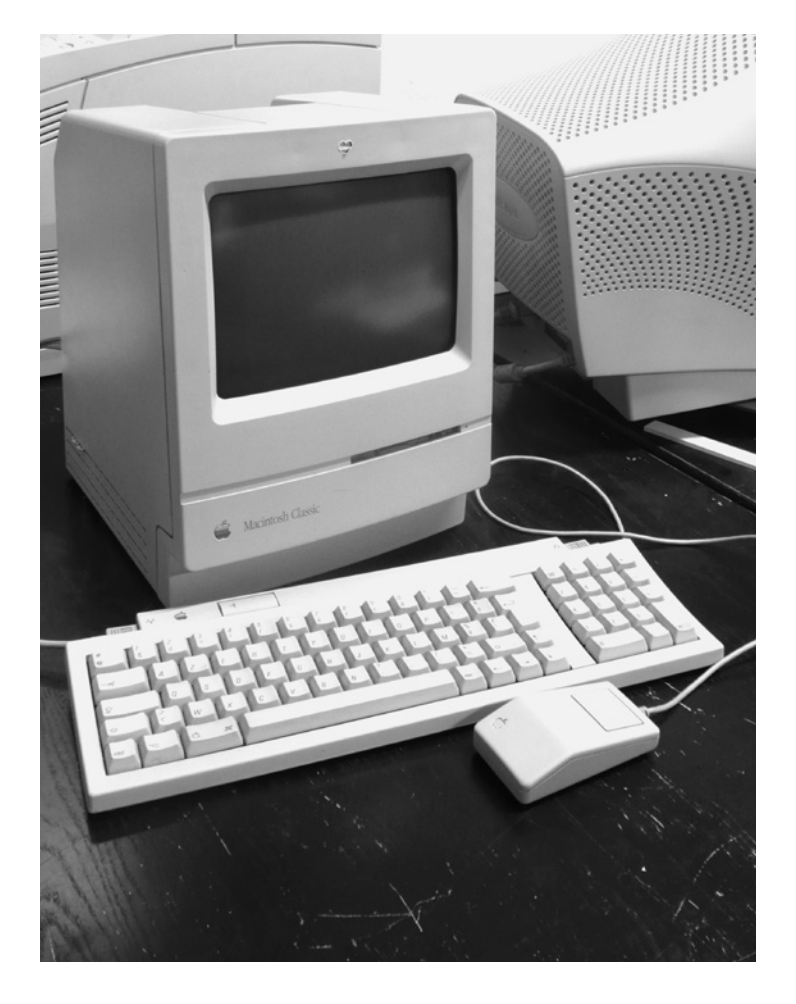

#### Exemplaire du premier Macintosh, 24 janvier 1984, vue du parcours de la collection permanente. © Musée de l'Imprimerie

et de la Communication graphique. Tous droits réservés.

#### **La salle des machines**

Musée de l'Imprimerie et de la Communication graphique Musée de l'Imprimerie et de la Communication graphique

Alors que Steve Jobs et Steve Wozniak se concentrent sur la sortie des premières machines *Apple I*, *Apple II* et l'*Apple Lisa*, c'est à l'ingénieur Jef Raskin que revient la conception d'un modèle moins cher et plus innovant en termes graphiques. Raskin met donc en place son équipe idéale pour la construction du *Macintosh*, d'après le nom de sa variété de pomme préférée. Il débauche ainsi des autres projets d'*Apple* les informaticiens Bill Atkinson, Burrell Smith et Andy Hertzfeld, et leur propose de travailler ensemble pour aboutir à un ordinateur qui serait le plus «amical » possible, en opposition aux lourdes machines froides et hors de prix qui se trouvaient alors sur le marché. Steve Jobs, évincé du projet de l'*Apple Lisa*, officiellement pour incompatibilité d'humeur, rejoint l'équipe du *Macintosh* en 1981. Raskin et Jobs se disputent rapidement la place de leader au sein

du groupe et Jobs profite de l'absence de Steve Wozniak, blessé après un accident d'avion, pour prendre les rênes du projet. Raskin quittera donc *Apple* en 1982, laissant Jobs imposer ses choix, comme celui d'accompagner l'ordinateur d'une souris pour déplacer le curseur et interagir avec la machine. C'est aussi Steve Jobs qui ouvre la porte du projet à Susan Kare, sur les conseils d'Hertzfeld, voyant en elle une créatrice inspirée capable d'apporter un complément artistique à l'interface graphique (ou *GUI* : *Graphical User Interface*, en anglais) poussant de fait le *Macintosh* vers un public plus universel.

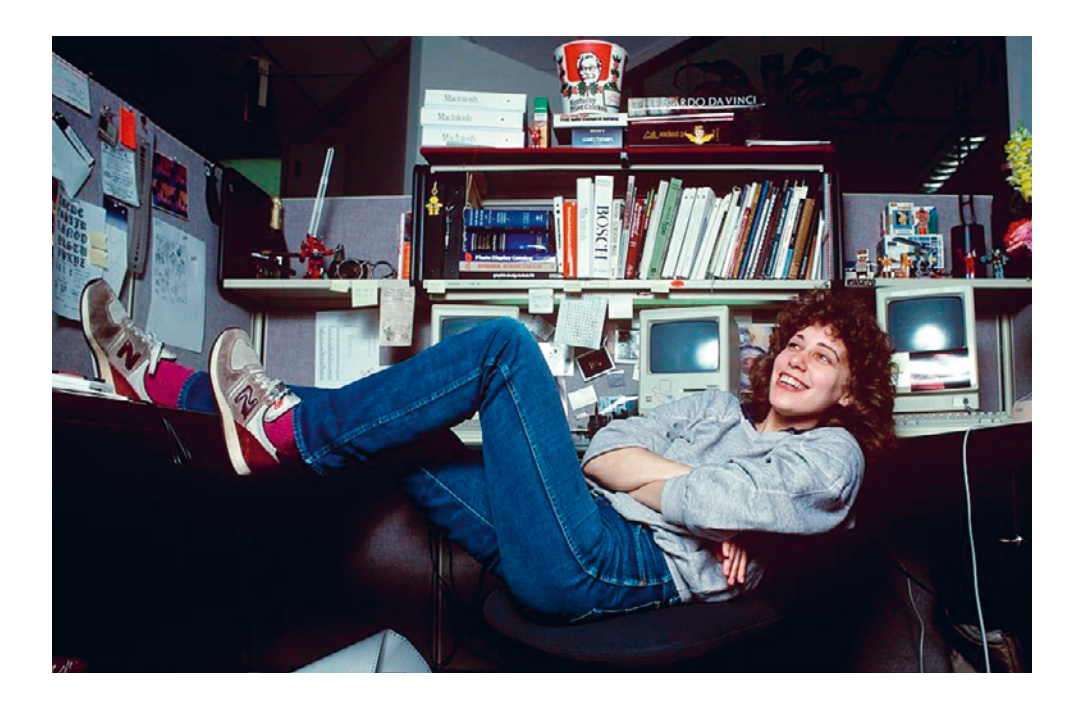

Norman Seeff, portrait de Susan Kare à son bureau de travail chez Apple, 1983, photographie, A4.

#### **La salle des machines** Le Macintosh

icônes by Susan Kare cônes by Susan Kare Lorsque les utilisateurs du *Macintosh* découvrent le logiciel *MacWrite*, leur surprise est totale. Au lieu d'une unique représentation des lettres d'alphabet à l'écran comme dans les autres interfaces graphiques du début des années quatre-vingts, le logiciel leur en propose sept différentes. Sept polices de caractères typographiques qui peuvent se mélanger dans le même mot, sur la même page, soit une fenêtre directe sur l'histoire de l'imprimerie et de la typographie. Pour parvenir à ces sept familles, Susan Kare et Bill Atkinson ont cherché à contourner la froideur et le côté intimidant des polices utilisées par leurs concurrents directs. Ils mettent alors au point des modèles facilement lisibles à l'écran et construits en *bitmap*. C'est Susan Kare qui, la première, réussit à composer un caractère moderne et bien lisible, baptisé *Elefont*, mais qui prendra le nom de *Chicago*, devenant par

la suite la principale police typographique utilisée sur le *Macintosh* pendant près de 15 ans. À partir de ce modèle, Susan Kare élabore des déclinaisons inspirées des évolutions historiques de la typographie européenne, avec ou sans serif (ou empattement), gothiques, à espacements fixes, manuscrites ou composées de symboles divers. Après échanges avec son ami Andy Hertzfeld, Susan Kare décide de nommer ses créations à partir des quartiers traversés lorsqu'elle était enfant dans la banlieue de Philadelphie, comme *Ardmore*, *Overbrook* ou *Rosemont*. Steve Jobs trouve ce choix trop «américain» et propose d'utiliser plutôt les noms de grandes villes internationales. C'est ainsi que naissent *Monaco*, *Geneva*, *San Francisco*, *Toronto*, *London*, *New York* et *Chicago*. Susan Kare ajoutera une huitième proposition, *Caïro*, une police composée d'icônes et de pictogrammes, premier alphabet d'émojis numériques.

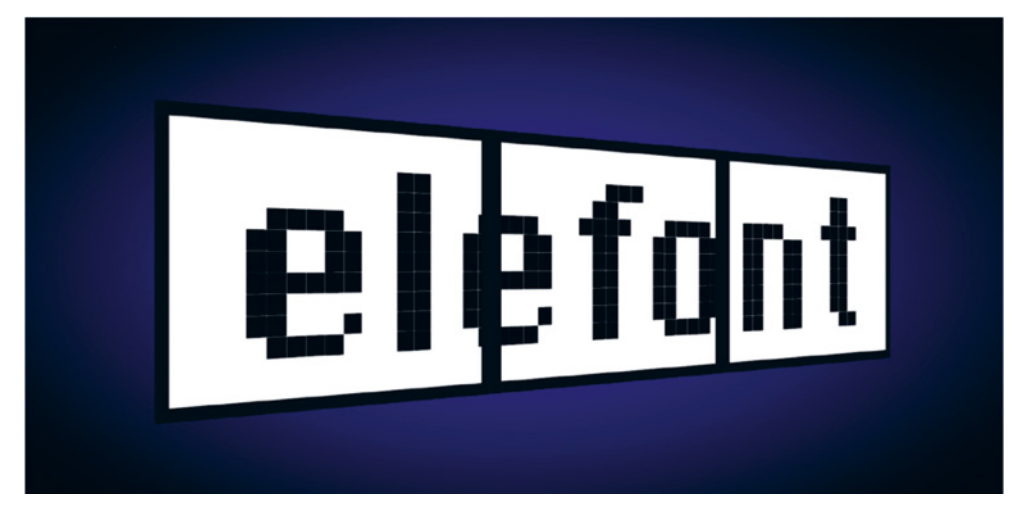

#### PALM,

*Elefont*, 2021, trois affiches encadrées, 207 × 54 cm.

#### **La salle des machines** Font cities

**15**

C'est encore du centre de recherche Xerox, de Palo Alto, que vient l'expression de *pixel art*, pour qualifier les formes artistiques ayant recours aux petites unités formant les images produites numériquement, et prenant le nom de pixel. Ces pixels jouent un rôle prédominant lors de la création des jeux vidéo, notamment pour *Pong*, un jeu de tennis commercialisé par *Atari* pour le grand public en 1972. L'ensemble des pixels sur une image d'ordinateur est appelé *bitmap* ou *carte de points*. C'est à partir de cette carte, de cette grille, que les artistes construisent leurs propres images, décalquant à l'écran leurs travaux réalisés sur papier ou expérimentant à partir des technologies et des logiciels de création disponibles. Les premiers artistes reconnus pour l'utilisation du *pixel art* sont la suédoise Charlotte Johannesson, dont la première rétrospective s'est tenue à Madrid

en 2021, ou les américains Laurence Gartel et Bert Monroy. Si le sommet du *pixel art* se situe au milieu des années quatre-vingts, avec l'agrandissement progressif de la mémoire de stockage des puces d'ordinateur (passant de 8 à 16 bits), cette pratique artistique est lentement abandonnée dès le milieu des années quatre-vingt-dix. Il faudra attendre 2005-2006 pour son retour imprévu ; elle apporte alors une touche visuelle nostalgique, rétro, au design proposé dans les jeux vidéo conçus par *Nintendo* pour ses consoles *DS* et *Switch*.

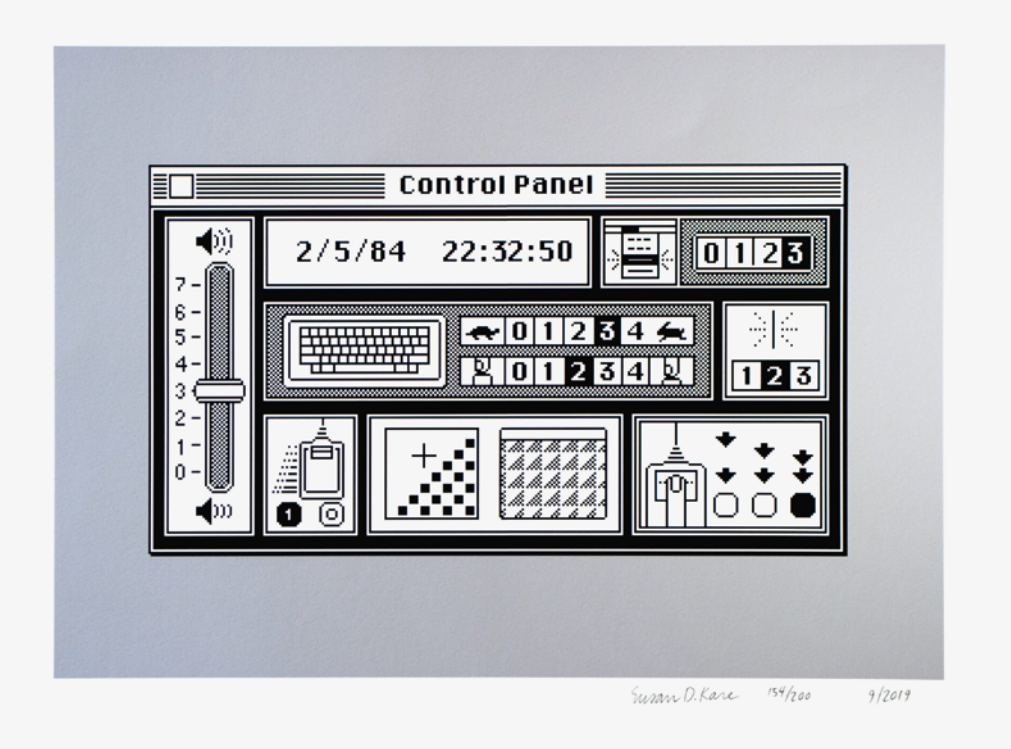

#### **La salle des machines**  L'avènement du *pixel art*

Susan Kare, *Control Panel on Gray [panneau de commande sur gris]*, 2019, impression jet d'encre, 43 × 55 cm. Icône conçue par la société *Apple* et utilisée avec sa permission.

Musée de l'Imprimerie et de la Communication graphique

Musée de l'Imprimerie et de la Communication graphique

Livret-jeu **Livret-jeu** Pages détachables

# «Pixellisez-moi» ces images **«Pixellisez-moi» ces images**

des années quatre-vingts. Pour les créer, elle est à chaque des années quatre-vingts. Pour les créer, elle est à chaque imaginé et dessiné des icônes en informatique au début imaginé et dessiné des **icônes** en informatique au début Elle est une des premières personnes au monde à avoir Elle est une des premières personnes au monde à avoir fois partie d'un cahier avec des pages quadrillées : elle fois partie d'un cahier avec des pages quadrillées : elle simplifiait une image de départ en utilisant les petits simplifiait une image de départ en utilisant les petits Susan Kare est une graphiste américaine dont vous<br>connaissez peut-être le travail sans le savoir ! Susan Kare est une graphiste américaine dont vous connaissez peut-être le travail sans le savoir! carreaux, carreaux,

puis chaque petit carreau noirci était transposé en pixel puis chaque petit carreau noirci était transposé en **pixel** sur l'ordinateur à l'aide d'un logiciel. sur l'ordinateur à l'aide d'un logiciel.

du lièvre sur le quadrillage qui est à votre disposition ici: **du lièvre sur le quadrillage qui est à votre disposition ici:** Essayez de suivre sa méthode, en reproduisant l'icône **Essayez de suivre sa méthode, en reproduisant l'icône** 

### **Icône**<br>image simplifiée affichée image simplifiée affichée

sur l'écran de l'ordinateur pour sur l'écran de l'ordinateur pour pouvoir facilement l'utiliser. pouvoir facilement l'utiliser.

#### **Pixels**

petits carrés colorés disposés petits carrés colorés disposés les uns à côté des autres les uns à côté des autres qui forment un dessin. qui forment un dessin. Susan Kare, *Hare on Green<br>[Lièvre sur vert], 2*019,<br>impression jet d'encre,<br>43 × 55 cm. lcône conçue par la<br>société Apple et utilisée<br>avec sa permission. société Apple et utilisée Susan Kare, *Hare on Green* Icône conçue par la *[Lièvre sur vert]*, 2019, avec sa permission. impression jet d'encre, 43 × 55 cm.

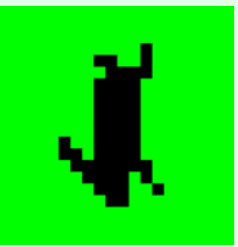

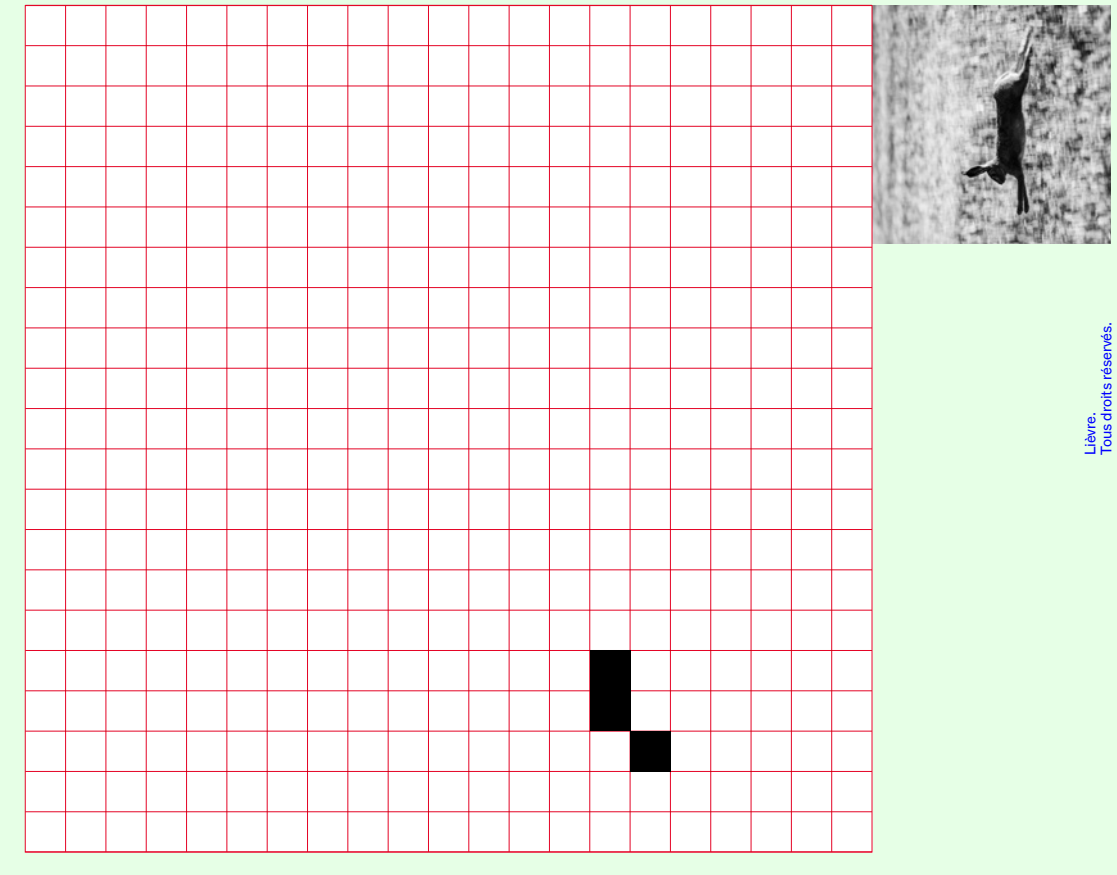

icônes by Susan Kare

icônes by Susan Kare

## Quel drôle de langage **Quel drôle de langage**

action ou une idée. Certaines écritures anciennes, action ou une idée. Certaines écritures anciennes, Les dessins ont un sens, parfois ils signifient une Les dessins ont un sens, parfois ils signifient une à l'exemple des hiéroglyphes, utilisaient déjà à l'exemple des **hiéroglyphes**, utilisaient déjà des signes et des dessins. des signes et des dessins.

simplifiés tels que les **smileys** ou les **émojis** , simplifiés tels que les smileys @ ou les émojis (2), pour remplacer un mot, exprimer une action ou pour remplacer un mot, exprimer une action ou Aujourd'hui encore, nous utilisons des dessins Aujourd'hui encore, nous utilisons des dessins une émotion. une émotion.

#### Hiéroglyphes **Hiéroglyphes**

écriture formée de dessins stylisés,<br>utilisée en Égypte ancienne dès l'an 3000 utilisée en Égypte ancienne des l'an 3000 écriture formée de dessins stylisés, av. J-C environ. av. J-C environ.

**Saurez-vous traduire le nom, le verbe ou l'émotion**  Saurez-vous traduire le nom, le verbe ou l'émotion Pour Susan Kare, l'icône doit être « un symbole Pour Susan Kare, l'icône doit être «un symbole **auxquels se rattache chacune de ces icônes**  auxquels se rattache chacune de ces icônes simple, utile et reconnaissable». simple, utile et reconnaissable». qu'elle a créées? **qu'elle a créées?**

2. *Caffeine on Yellow [Caféine sur Jaune]*, 1. *Bomb on Red [Bombe sur Rouge]*, Susan Kare, Susan Kare,

- 
- 3. *Floppy Disk on Blue [Disquette sur Bleu]*,
- 4. *Pan Hand on Blue [Outil main sur Bleu]*,
	- 5. *Pencil on Yellow [Crayon sur Jaune]*,
	-
	- 6. *Trash on blue [Poubelle sur Bleu]*,
- 1. Bomb on Red [Bombe sur Rouge],<br>3. Floopy Disk on Blue [Disquette sur Bleu],<br>4. Pan Hand on Blue [Outli main sur Bleu],<br>4. Pan Hand on Blue [Outli main sur Bleu],<br>6. Trash on blue [Poutbelle sur Bleu],<br>6. Trash on blue [ 2019, impressions jet d'encre, 43 × 55 cm. Icônes conçues par la société Apple et utilisées avec sa permission. et utilisées avec sa permission.

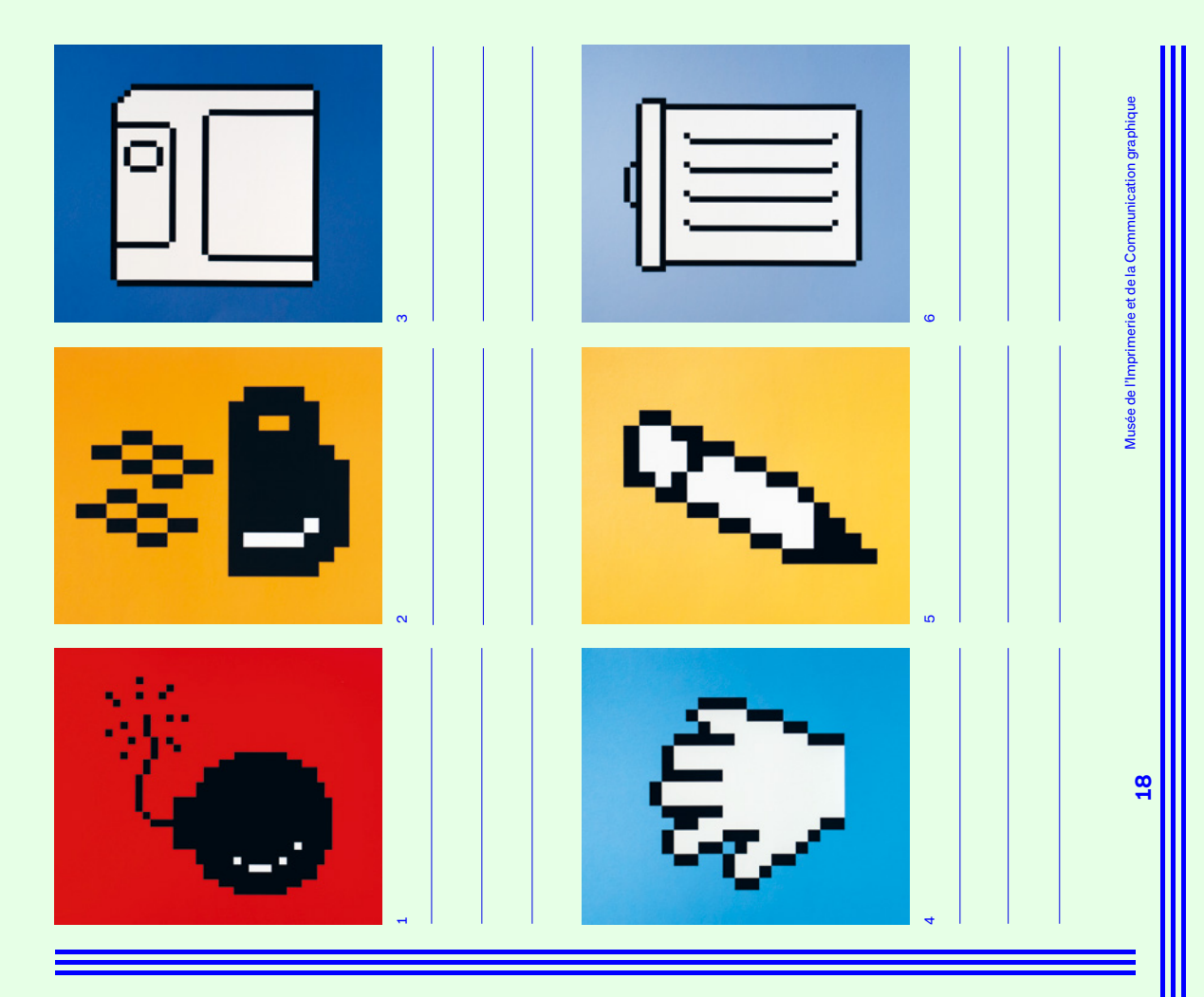

## Une journée en images! **Une journée en images!**

Vous trouverez dans l'exposition un exemplaire<br>du livre de l'artiste chinois Xu Bing, Une histoire du livre de l'artiste chinois Xu Bing, *Une histoire*  Vous trouverez dans l'exposition un exemplaire sans mots. *sans mots*.

Regardez, l'artiste a construit une histoire à lire, Regardez, l'artiste a construit une histoire à lire, sans mots, seulement avec des petites images sans mots, seulement avec des petites images simplifiées qu'il a créées, à base d'icônes, simplifiées qu'il a créées, à base d'icônes, de smileys et d'émojis! de smileys et d'émojis !

D'après vous, que racontent ces images? **D'après vous, que racontent ces images?**  Traduisez ce passage avec des mots: **Traduisez ce passage avec des mots:**

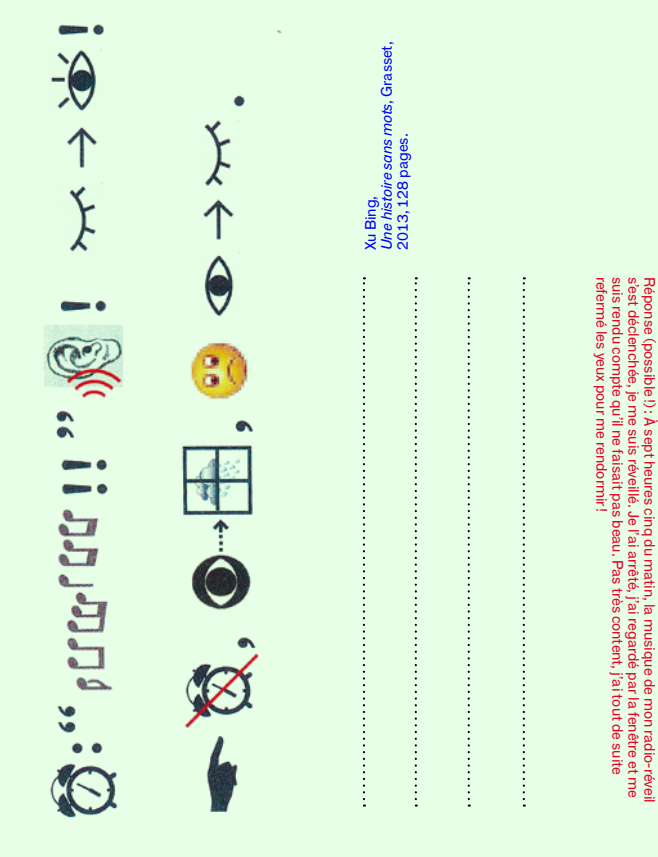

Essayez de reconstituer ce texte en images: Essayez de reconstituer ce texte en images : Avez-vous compris le principe? Avez-vous compris le principe?

J'ai pris mon petit-déjeuner avec toute ma famille. **J'ai pris mon petit-déjeuner avec toute ma famille.** Je me suis brossé les dents et me suis habillé **Je me suis brossé les dents et me suis habillé puis je suis parti faire une promenade à vélo,**  puis je suis parti faire une promenade à vélo, Aujourd'hui, je me suis réveillé à 7 heures. **Aujourd'hui, je me suis réveillé à 7 heures.** chouette! **chouette!**

«certaines icônes sont faciles parce que ce sont «certaines icônes sont faciles parce que ce sont des noms — un calendrier —, par exemple.<br>Mais les verbes sont difficiles à dessiner des noms — un calendrier —, par exemple. Mais les verbes sont difficiles à dessiner Dans un entretien, Susan Kare déclare: Dans un entretien, Susan Kare déclare: simplement.» simplement. »

pour représenter en image le mot «musée»<br>et le verbe «regarder » ? **pour représenter en image le mot «musée» Quelle serait pour vous l'icône la plus juste**  Quelle serait pour vous l'icône la plus juste **et le verbe «regarder»?**

# Regarder Musée Regarder

### Musée

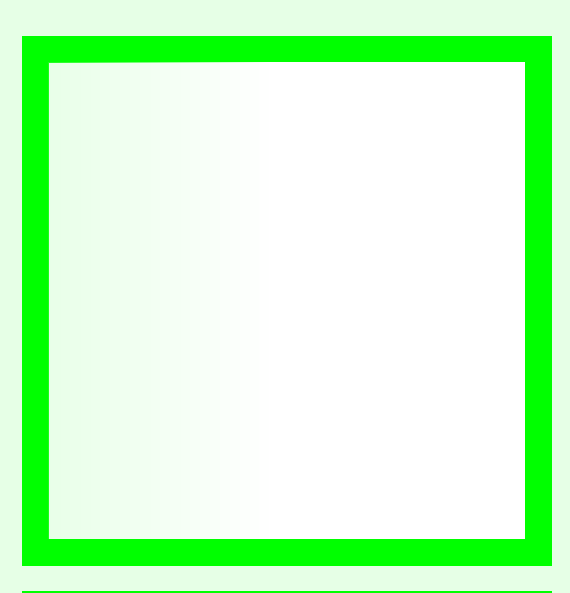

Envoyez-nous des photos de vos dessins Envoyez-nous des photos de vos dessins par mail à<br>**artistesenherbe@mairie-lyon.fr** 

**artistesenherbe@mairie-lyon.fr** avec votre nom et votre âge. avec votre nom et votre âge.

Le musée se fera un plaisir de les diffuser<br>sur ses réseaux sociaux! Le musée se fera un plaisir de les diffuser sur ses réseaux sociaux !

à disposition dans les salles de l'exposition à disposition dans les salles de l'exposition et à télécharger sur notre site Internet! et à télécharger sur notre site Internet!Et pour continuer de jouer avec nous, Et pour continuer de jouer avec nous, vous trouverez d'autres activités vous trouverez d'autres activités

icônes by Susan Kare cônes by Susan Ka L'atmosphère ludique et joyeuse, en surface, présentée par l'équipe d'*Apple* en charge du Macintosh résonne étrangement aujourd'hui avec le rôle dominant et oligarchique des GAFAM (*Google*, *Apple*, *Facebook*, *Amazon* et *Microsoft*) dans notre environnement social et numérique. Pour questionner l'esprit utopiste et potache des informaticiens d'*Apple* au début des années quatre-vingts, sont positionnées en contrepoint, en dialogue avec les icônes de Susan Kare, des affiches réalisées pour le projet «Utopia Station», lors de la 50<sup>e</sup> Biennale d'architecture de Venise, en 2003. Celui-ci, conçu par le thaïlandais Rirkrit Tiravanija, l'américaine Molly Nesbit et le suisse Hans Ulrich Obrist, est pensé comme un lieu de rencontre partagé par une centaine d'artistes contemporains qui se sont emparés de la thématique de l'utopie pour mettre au point

un programme d'actions internationales, d'installations et de performances. Interrogeant l'idéologie et l'avenir, ce parcours géographique a débuté à Venise avant de se poursuivre dans plusieurs autres capitales mondiales. Pour lancer les débats, les commissaires du projet sont partis de l'affirmation de Theodor Adorno lors d'un débat télévisé avec le philosophe Ernst Bloch, en 1964, selon laquelle l'utopie ne pouvait mener qu'à la déception, à l'ennui et à la répétition de ce qui s'était déjà produit.

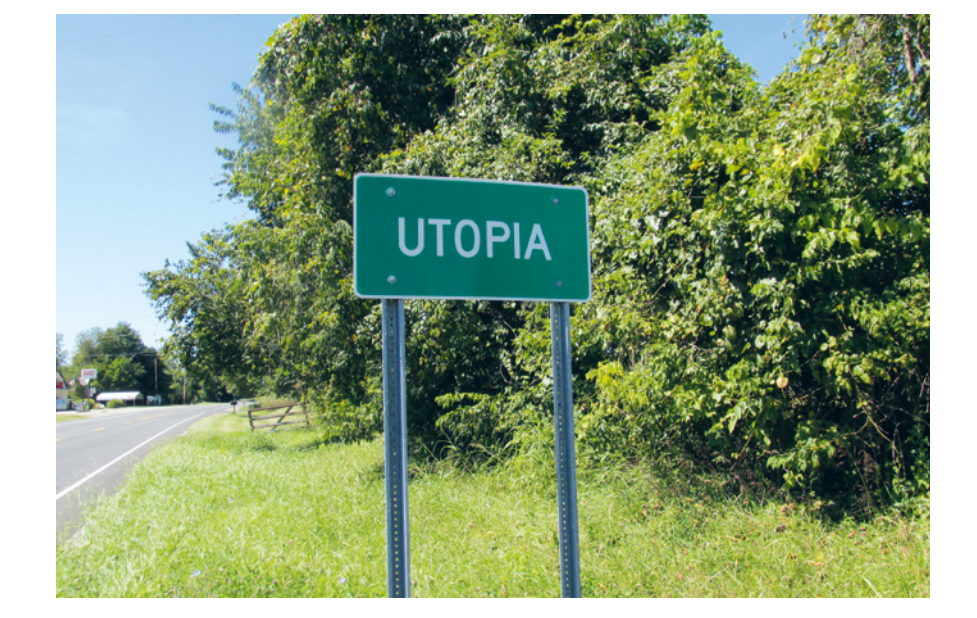

Aesopposa, CC by SA.

**21**

#### **La salle des machines** Projet Utopia Station

Née en 1996 au Portugal, l'artiste de *street art* Ana Martins a trouvé un moyen unique de s'exprimer de manière créative sous le nom d'*Aheneah*, en mêlant ses connaissances en design graphique et le savoir-faire que ses deux grands-mères couturières lui ont enseigné. Suivant la technique de broderie au point de croix, avec de la laine, elle reproduit ainsi dans la rue et dans de grands formats les silhouettes qu'elle dessine d'abord sur ordinateur. Aneneah enroule la laine à tisser autour de vis insérées sur la surface d'un mur. Ses projets publics peuvent mesurer aujourd'hui jusqu'à trois mètres de hauteur et cinq mètres de longueur, utilisant parfois près de 2000 vis et jusqu'à 700 mètres de laine. Son travail se retrouve partout au Portugal, notamment à Lisbonne, mais aussi en Espagne, au Royaume-Uni et en France, où elle a présenté ses œuvres au festival lyonnais Peinture Fraîche en 2020.

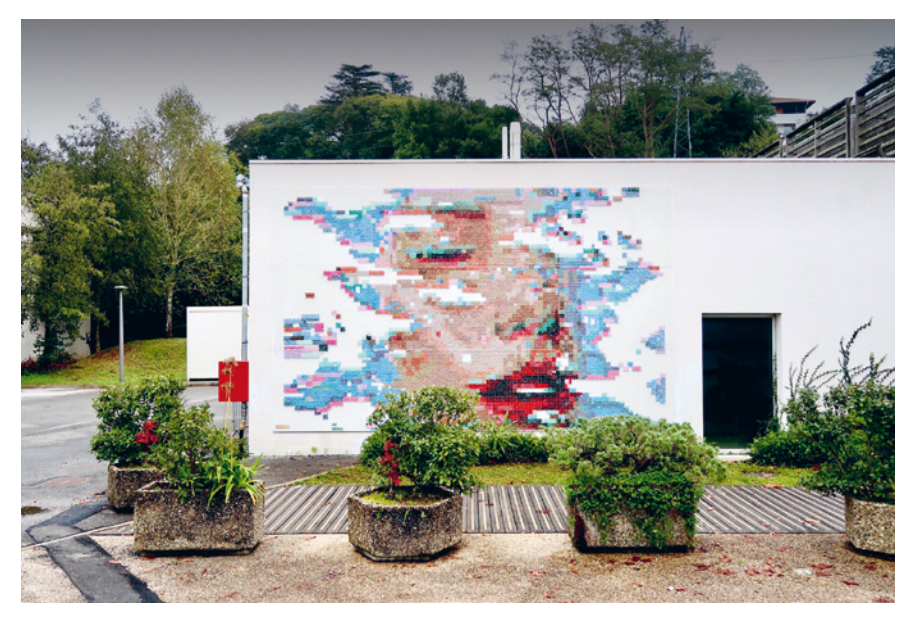

Aheneah, *Immérge*, festival Point de vue, Bayonne, France, 2019.

#### **La salle des machines** Aheneah

icônes by Susan Kare cônes by Susan Kare

ີ**ຂີ** 

Susan Kare,

43 × 55 cm.

*Macintosh Watch on Hot Pink [montre Macintosh sur rose vif]*, 2019, impression jet d'encre,

> Icône conçue par la société *Apple* et utilisée avec sa permission.

C'est au cours du premier semestre 1983 que Susan Kare passe tout son temps disponible à la réalisation des icônes pour le système du *Macintosh* ainsi que pour le logiciel de création de dessin *MacPaint*. Le but avoué de l'équipe attelée à la conception de la machine était de prendre autant de soin à construire l'objet et les composants du *Macintosh*, le *hardware*, que l'interface graphique et les logiciels, les *softwares*, qui mettront en relation les utilisateurs avec le système d'exploitation de l'ordinateur. Pour l'ensemble des icônes à intégrer au système, Susan Kare a dans un premier temps créé une dizaine de prototypes, ou déclinaisons dessinées du résultat souhaité, en essayant toujours de trouver les meilleures métaphores par image, pour exprimer le mot ou l'action désirée. Elle soumettait ensuite ces prototypes à l'équipe de développement de l'ordinateur, qui donnait

son avis, avant que Steve Jobs ne tranche définitivement la question. C'est ainsi que les icônes représentant une montre (pour le verbe «attendre»), une poubelle (pour signifier la destruction des fichiers), ou la disquette (pour les dossiers de stockage de données) ont vu le jour. Susan Kare a aussi beaucoup contribué au design du logiciel *MacPaint* créé par Bill Atkinson, première version du Photoshop que nous connaissons bien, d'abord développée pour *Apple* par *Adobe* en 1990. L'icône qu'elle dessine pour représenter le logiciel, avec une main tenant un pinceau en action est une de ses plus grandes réussites, tout comme le pot de peinture en train de se renverser, pour traduire le verbe « remplir » (*to fill*), un défi redoutable pour les graphistes, quel que soit leur niveau d'expérience.

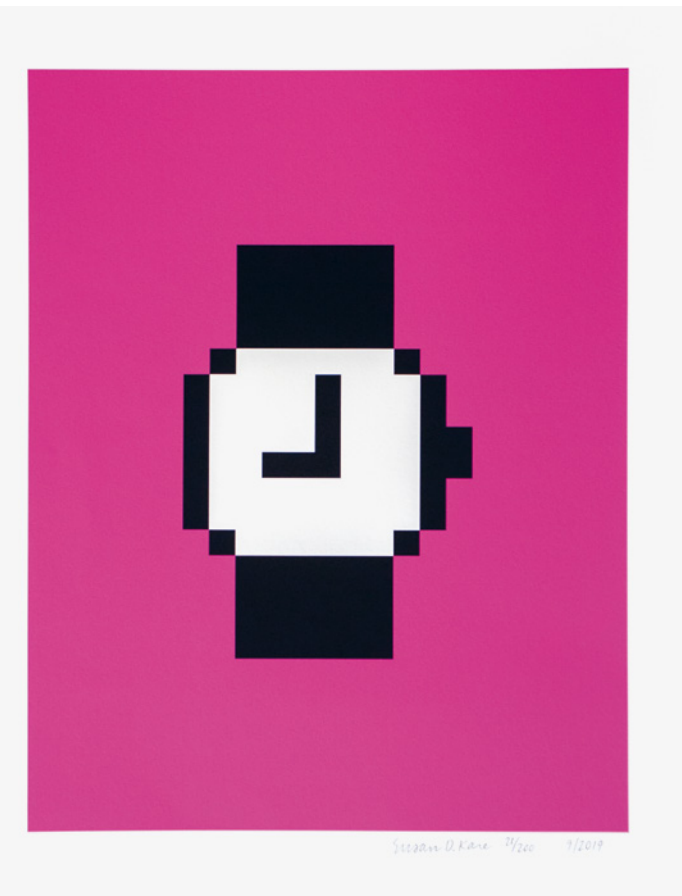

**La salle des machines** La montre et le pinceau

Musée de l'Imprimerie et de la Communication graphique Musée de l'Imprimerie et de la Communication graphique

Les icônes créées par Susan Kare ont intégré notre patrimoine culturel immatériel: faciles à imprimer, à dessiner et à imiter, elles ont conquis les regards de millions de personnes. Elles reprennent aussi vie à de multiples occasions dans les espaces publics et privés qui nous entourent. Difficile de voir un écran de jeu vidéo sans penser à l'icône «Cœur » de Susan Kare, des cœurs qui représentent souvent la durée et le niveau de vie des personnages. Même constat pour l'icône «Bombe», que l'on retrouve aussi sur les écrans des consoles, dans les aventures de *Zelda* ou celles de *Mario Bros*, en passant par le contagieux *Minecraft*. Pour mettre en icône l'importante touche «commande» du *Macintosh*, Susan Kare a ouvert une encyclopédie des symboles pour s'inspirer de l'histoire des signes et en a sorti un pictogramme suédois, utilisé par la signalétique routière pour indiquer les lieux patrimoniaux

remarquables du pays. Enfin, un des pictogrammes animaliers dessiné par la graphiste pour *Caïro*, son alphabet typographique constitué d'icônes (aussi appelé *Dingbats*), est devenu une star numérique utilisée sur plusieurs produits dérivés. Il s'agit du «Dogue», le fameux «Chien-vache» devenu un mème, soit un motif copié et répété des centaines de fois sur Internet. Le surnom de «Dogcow» vient de plaisanteries internes à l'entreprise d'*Apple*, certains employés confondant parfois le chien avec une vache. L'animal fut ensuite baptisé Clarus, en référence à l'une des entreprises filiales d'*Apple*, *Claris*, et son cri fut appelé «Moof! », mélange d'aboiement et de beuglement en anglais.

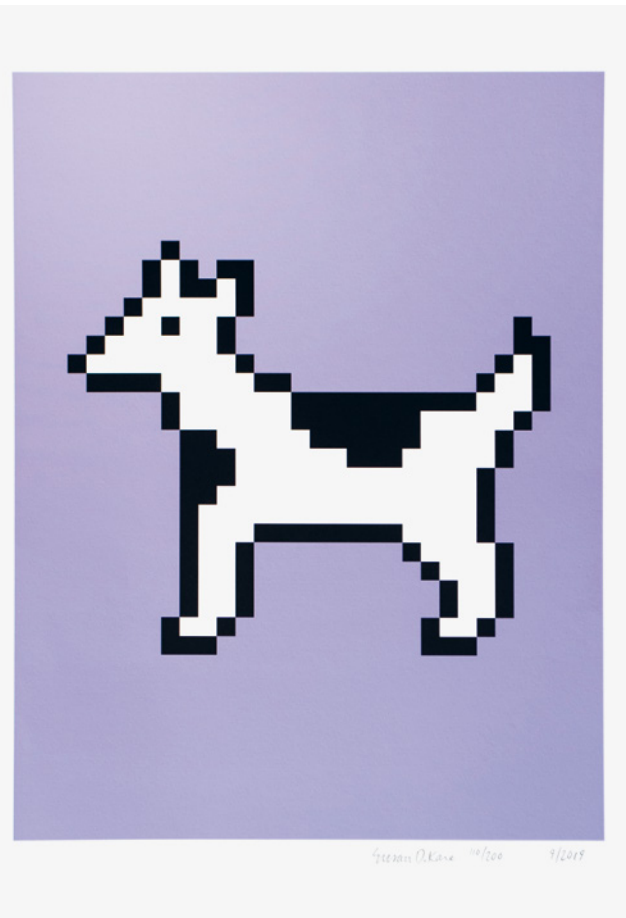

Susan Kare, *Moof the Dogcow on Lavender [Moof le Dogcow sur lavande]*, 2019, impression jet d'encre, 43 × 55 cm. Icône conçue par la société

*Apple* et utilisée avec sa permission.

#### **Vie des icônes**

**25**

Cet artiste natif d'Orléans transpose en pixels colorés et en images les noms des rues qu'il traverse, jouant à la fois avec la plaque, les lettres qui la composent et le sens détourné que peuvent parfois prendre les mots dans leur contexte urbain immédiat. Il a ainsi dédié ses premiers essais artistiques en 2017 à sa grand-mère, afin de lui donner des occasions de sortir de chez elle et de se détacher de son quotidien difficile. Passé expert en traduction visuelle, MifaMosa choisit d'étendre son aire de jeux à toutes les villes de France. MifaMosa rejoint la pratique nocturne du *street art*, pour coller ses carreaux, ses pixels là où on ne les attend pas, jouant à la fois sur l'effet de surprise des piétons et l'humour de ses créations. Celles-ci sont très présentes à Lyon. Vous pouvez notamment admirer l'icône Popeye au-dessus de la plaque

de la rue des Forces, tout près du musée. Le travail de MifaMosa a été exposé pour la première fois à *La Boîte Noire*, à Tours, en avril 2021.

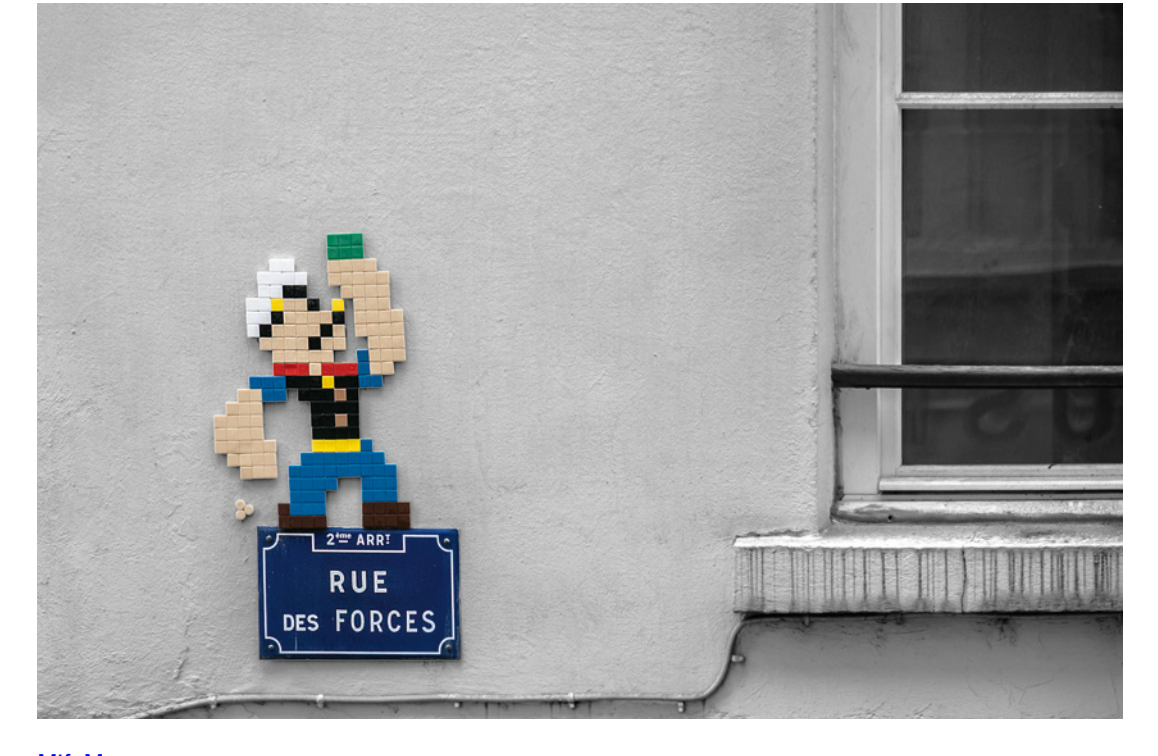

MifaMosa, *Rue des Forces*, 2020. © Musée de l'Imprimerie et de la Communication graphique. Tous droits réservés.

#### **Vie des icônes** MifaMosa

Musée de l'Imprimerie et de la Communication graphique Musée de l'Imprimerie et de la Communication graphique

Le graphiste Jean Widmer, né en Suisse en 1929, a consacré la majeure partie de sa vie professionnelle à construire des identités visuelles pour des services publics. Si sa réussite la plus connue est le logo en vagues et escaliers créé pour le *Centre Pompidou* en 1974, un autre de ses projets est visible chaque jour, à toute heure, par une grande majorité des Français : les panneaux autoroutiers affichés en bord de route, représentant les particularités de chaque ville ou région se trouvant sur le trajet des automobilistes. Widmer met ainsi au point près de 500 pictogrammes entre 1972 et 1978 avec des contraintes importantes : il s'agit de réaliser des panneaux avec un langage le plus minimal possible, de se placer sur un terrain graphique différent de celui de la signalisation routière pour éviter les accidents, et d'utiliser un style ludique, capable de parler de toutes les spécialités des lieux traversés

sans mettre en avant un lieu plutôt qu'un autre. Le graphiste s'intéresse alors beaucoup à l'efficacité des hiéroglyphes pour construire ses premiers pictogrammes et il utilisera le caractère (suisse) *Frutiger*, bien adapté à la signalétique avec ses minuscules très lisibles. Depuis 2019, de nouveaux panneaux viennent parfois remplacer les pictogrammes de Jean Widmer, arborant la signature de dessinateurs reconnus, comme Jacques de Loustal, pour des panneaux désormais visibles sur les autoroutes desservant la Haute-Savoie. Le réalisateur Seb Coupy, passé par l'école des Beaux-Arts de Lyon, a d'ailleurs profité de ces nouveaux projets, incluant une participation active des citoyens locaux, pour réaliser un documentaire puissant, *L'image qu'on s'en fait*, sorti en 2019, et produit par *Les films du tambour de soie*.

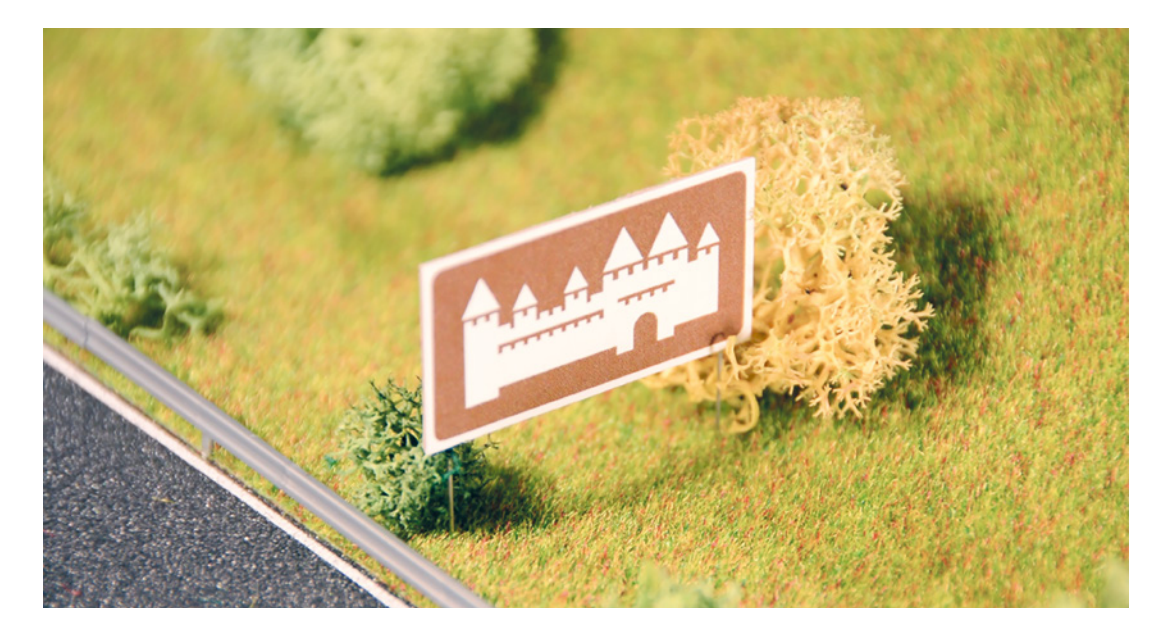

Capture d'écran de Valentin Socha. Les panneaux marrons des autoroutes – Signes #1 [vidéo en ligne]. Youtube, 2020, 2' 58".

#### **Vie des icônes** Des routes pavées d'icônes

icônes by Susan Kare cônes by Susan Kare

**27**

Le réseau social américain *Pinterest*, lancé en 2010, propose à ses membres de partager des photographies inspirantes entre eux. Créé par Paul Sciarra, Evan Sharp et Ben Silbermann, *Pinterest*  met en avant la possibilité d'épingler (en anglais *pin*) des images, de constituer des herbiers visuels et des listes personnelles affichées sur les profils de chaque membre. Ce réseau pose d'emblée des questions importantes sur le droit d'auteur, permettant d'un côté aux professionnels de l'image, photographes ou graphistes, de voir leurs créations circuler fortement en ligne, et de bénéficier de cette surexposition, tout en étant le plus souvent privés des droits d'utilisation de leur travail, téléchargeable parfois en haute résolution. *Pinterest* n'est pas le premier réseau social à être accusé de court-circuiter les droits d'auteur des artistes en partageant leurs vues, et le débat fait encore rage du côté des créateurs d'images autant que chez

les internautes, rejouant les controverses du début des années 2000 autour du site de streaming musical *Naspter*, fondé en 1999. Grandissant avec le bouche-à-oreille, *Pinterest* compte aujourd'hui plus de 400 millions d'utilisateurs dans le monde. Pour diversifier et internationaliser son image, il a fait appel à Susan Kare, qui est devenue responsable de la conception des produits dérivés du réseau à partir de 2015, et jusqu'en 2021. À son poste, Susan Kare a notamment mis en avant l'icône de l'épingle, qu'elle a déclinée sur des objets, comme des vêtements, et dans des lieux physiques, notamment pour le café *The Point* de San Francisco, dont l'image a été pensée par la graphiste dans ses moindres détails.

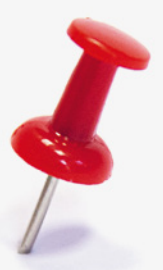

© Musée de l'Imprimerie et de la Communication graphique. Tous droits réservés.

#### **Vie des icônes** Tirer son épingle du jeu

Lorsqu'elle est interrogée sur sa philosophie personnelle, Susan Kare répond souvent qu'elle cherche à tendre vers la plus grande «économie d'expression» possible, soit vers la réalisation d'images et d'icônes compréhensibles d'un simple regard, quel que soit l'objectif de la commande passée. Dans cette perspective, sa manière d'écrire avec des images la rapproche d'un autre spécialiste des écritures, le graphiste allemand Hermann Zapf (1918-2005), qui a produit plus de 10000 glyphes dans les années soixante-dix, soit des représentations imagées, figuratives, de signes d'écriture ou d'ornements, aussi appelées *dingbats* ou *casseaux* (☎ ♠ ✞ ✰ ✐ ➳ ➃ ❄ ✧). Une grande partie des alphabets non-latins, s'est constituée à partir d'images pour rejoindre ce besoin d'efficacité et de simplicité de compréhension dans les échanges entre membres d'une même communauté,

d'un même territoire. La disparition de beaucoup d'entre eux, parfois très perfectionnés, comme le système d'écriture Maya qui comptait près de 800 glyphes, entrave la possibilité de mettre à jour un langage universel partagé par tous, comme le regrette notamment le sociologue et économiste autrichien Otto Neurath (1882-1945), inventeur avec son épouse Marie Neurath de l'Isotype dans les années trente, soit le Système international d'éducation par l'image typographique. Précurseur des pictogrammes, cette méthode permettait de combiner images et mots pour représenter de manière simplifiée des informations très complexes, de nature industrielle, démographique, politique ou économique.

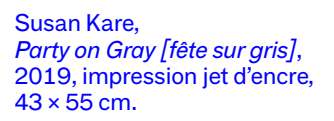

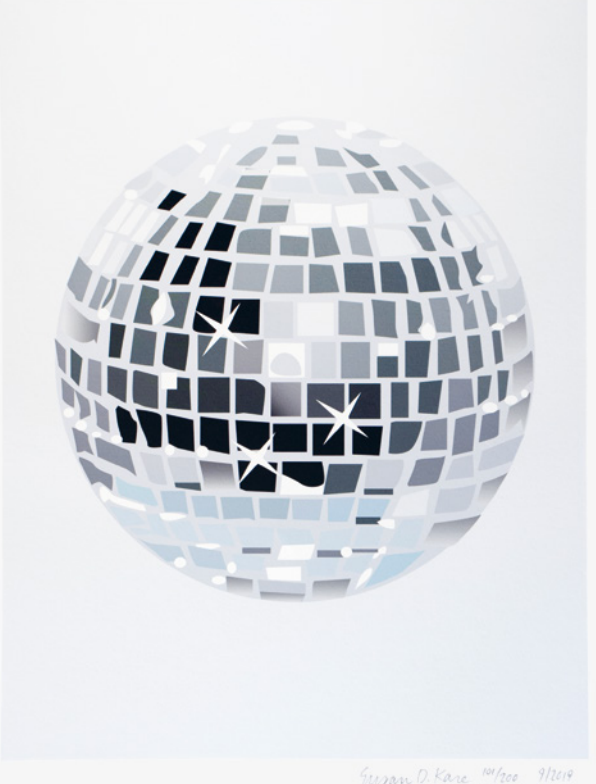

#### **Écrire avec les images**

icônes by Susan Kare cônes by Susan Kare Les émojis, qui composent une grande partie de nos échanges par téléphone ou messagerie électronique, ressemblent de manière frappante aux hiéroglyphes égyptiens. Le mot «émoji » est tiré du japonais pour qualifier les pictogrammes, les icônes, qui s'échangent dans les messages numériques. Certaines icônes pour des émojis, comme le chien par exemple, sont quasiment similaires aux hiéroglyphes antiques, alors que d'autres en sont très éloignées. Ainsi, l'émoji désignant le mot «coccinelle» se rapporte en effet plutôt au hiéroglyphe signifiant « scarabée». De plus, les contraintes de l'écriture hiéroglyphique sont plus importantes que pour les émojis, car les idéogrammes égyptiens étaient considérés comme des paroles sacrées, donc très encadrées en termes de normes et de compositions graphiques. Une autre différence importante réside dans le fait

que le hiéroglyphe, contrairement à l'émoji, ne se suffit pas à lui-même, et a besoin d'être complété par d'autres figures, qui, lues et vues ensemble, finissent de produire phonétiquement le ou les mots recherchés. Si Susan Kare a une place importante dans l'histoire et le développement des émojis, c'est l'informaticien japonais Shigetaka Kurita qui a construit les premiers alphabets numériques des émojis pour l'opérateur de réseau mobile *NTT DoCoMo* en 1998. Reste enfin à différencier les émojis des *émoticônes*, qui sont des figures composées de signes de ponctuations, inventées par le poète anglais Robert Herrick dans son texte To Fortune en 1648, avec la première apparition du symbole souriant :).

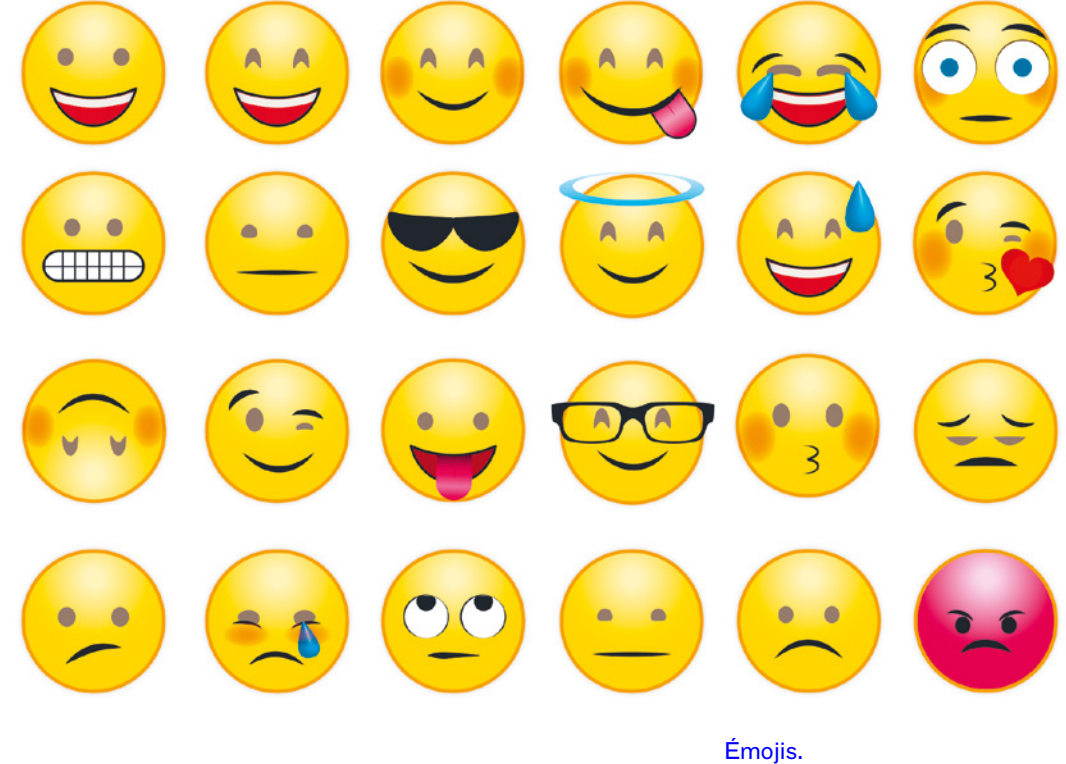

Tous droits réservés.

**Écrire avec les images** Des hiéroglyphes aux émojis

L'alphabet coréen, ou *hangeul*, est apparu vers 1443, sous le règne du roi Sejong le Grand pour accompagner une alphabétisation massive du peuple. Son système d'écriture est donc simplifié au maximum, composé de quarante glyphes ou jamos, les caractères «mères ». Si les consonnes de l'alphabet font référence à la manière de positionner la bouche ou la langue dans leur prononciation, les voyelles sont tracées à partir de trois images populaires : le ciel, la terre et l'être humain. La langue est cependant bannie dès 1504 par le roi Yeonsangun, qui la jugeait vulgaire et offensante et, suite aux invasions alternées de la Corée par la Chine et le Japon, celle-ci ne pourra retrouver sa place qu'à partir de 1894, avant de devenir majoritaire après la défaite du Japon à la fin de la Seconde Guerre Mondiale. La partition entre la Corée du Sud et la Corée du Nord entraînera de

son côté l'utilisation de deux termes différents pour qualifier l'alphabet, le *hangeul* pour le Sud et le *chosongul* pour le Nord, en référence à la dynastie du roi Joseon, une époque considérée comme le «beau siècle» du pays, entre 1644 et 1800. Il faudra encore attendre 1995 pour que les journaux coréens abandonnent définitivement les caractères chinois ou sinogrammes dans leurs publications. Alphabet particulièrement visuel, le *Hangeul* est très présent dans les rues de la capitale, Séoul, et tapisse autant les enseignes en néon des magasins que les marchés d'alimentation et le bitume des routes où sont notamment inscrites les directions à prendre pour les bus et les voitures.

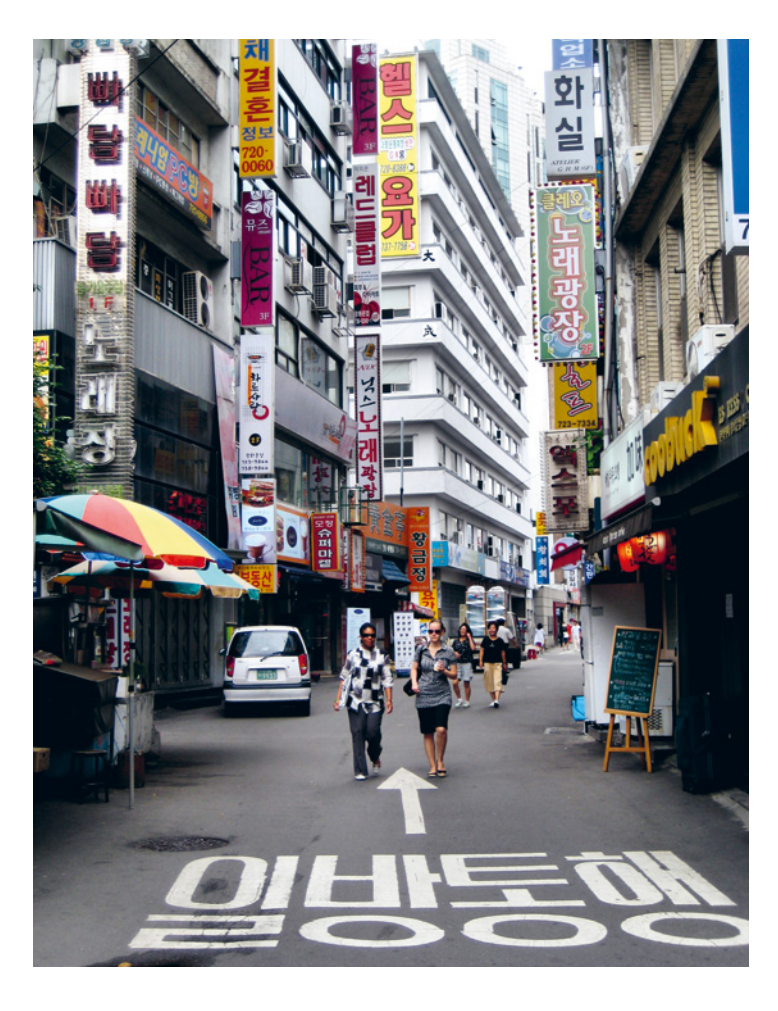

Francisco Anzola, *Typical Seoul Street*, 2017, photographie.

#### **Écrire avec les images**  Hangeul (한글), la fierté coréenne

Musée de l'Imprimerie et de la Communication graphique

Ausée de l'Imprimerie et de la Communication graphiqu

Dix étudiants et étudiantes du Diplôme Supérieur d'Arts Appliqués en design interactif de l'École supérieure de design de Villefontaine ont été invités dans le cadre de l'exposition à concevoir des applications numériques s'inspirant de l'*Icon Editor* utilisé par Susan Kare en 1983 pour créer ses icônes ainsi que certaines polices du premier système *Macintosh*. Ces applications sont à la fois des logiciels de création graphique, et des supports de médiation permettant d'évoquer le parcours graphique et typographique de Susan Kare. Directement intégré à la scénographie de l'exposition via des tablettes tactiles mises à disposition, l'ensemble sera aussi accessible en ligne sur une page dédiée, à retrouver sur le site Internet du musée et sur nos réseaux sociaux.

icônes by Susan Kare

cônes by Susan Ka

**31**

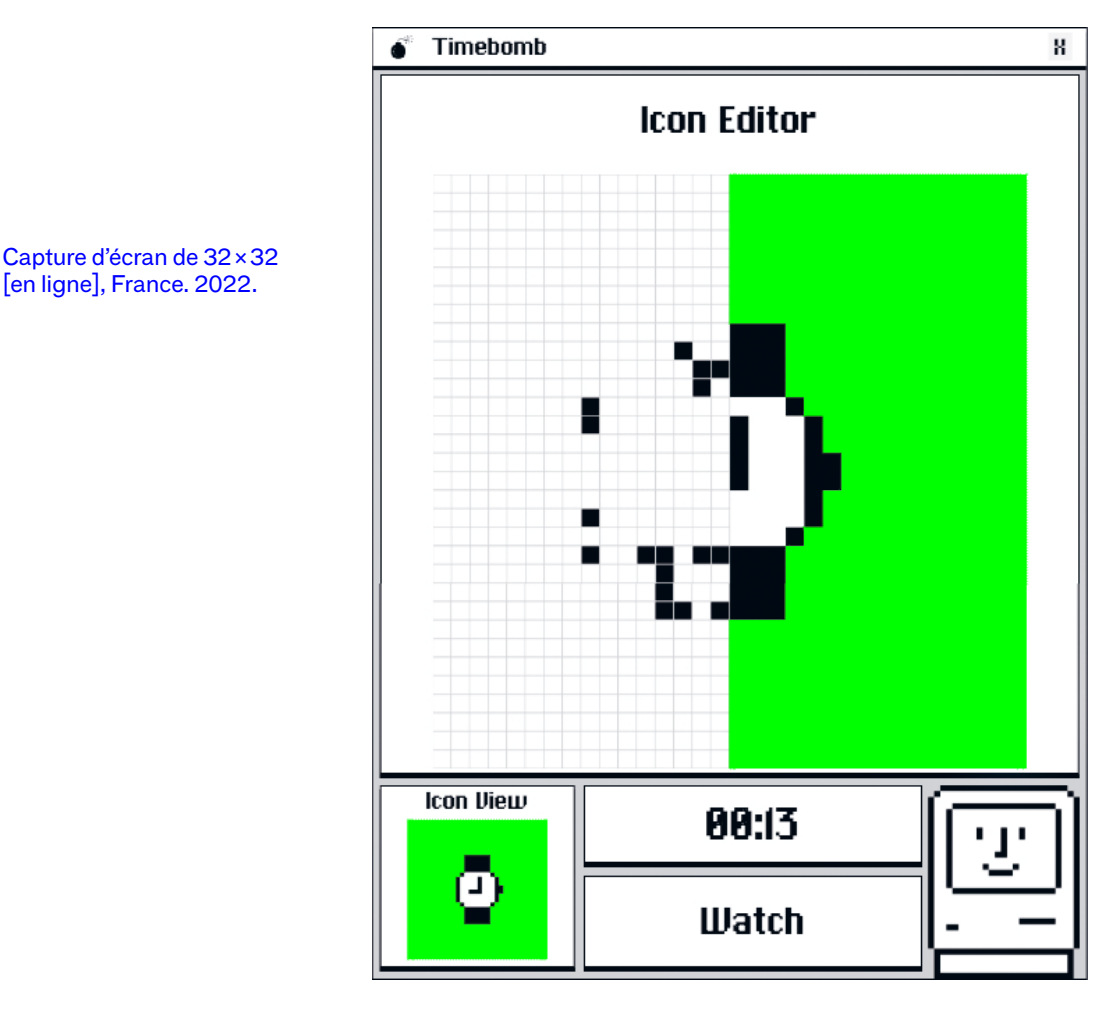

**32×32**

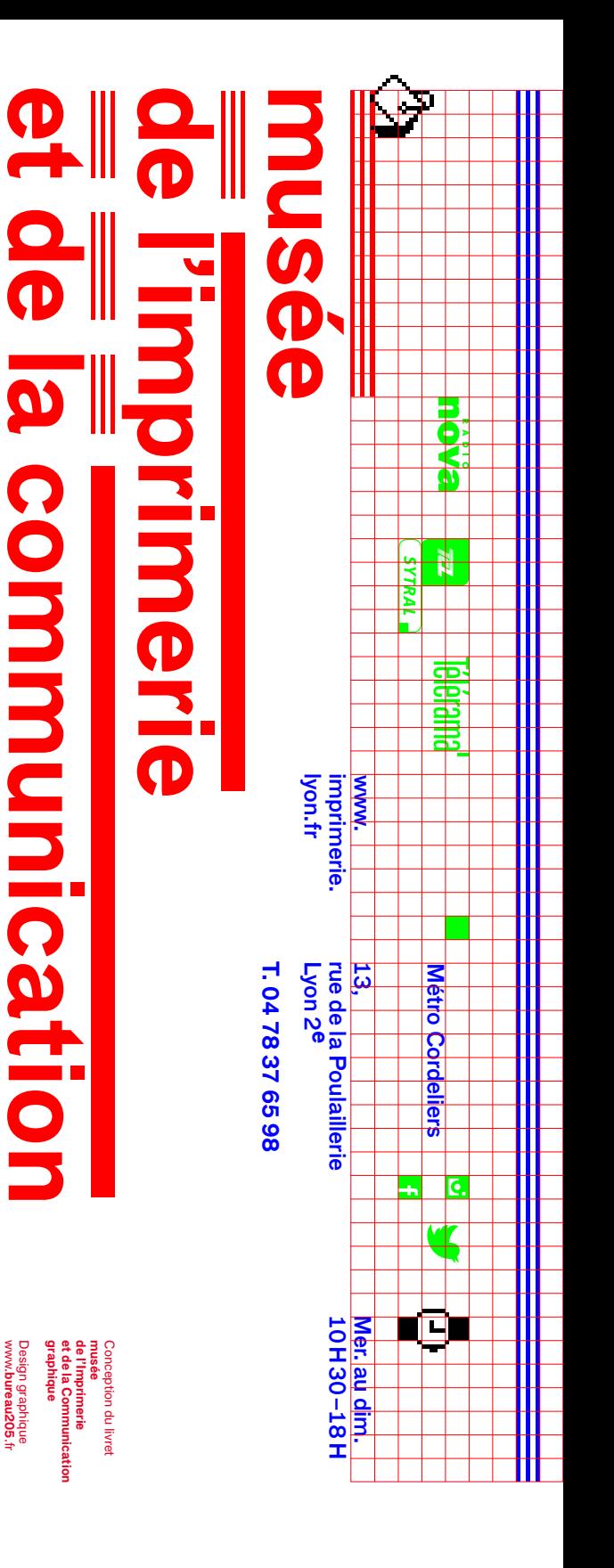

**ANRT** Nancy, université de Reading). en typographie (ECAL Lausanne, et enseignante-chercheuse créatrice de caractères avec la participation d'Alice Savoie, et de la Communication graphique, et directeur du musée de l'Imprimerie conservateur du patrimoine ANRT Nancy, université de Reading). en typographie (ECAL Lausanne, et enseignante créatrice de caractères avec la participation d'Alice Savoie, et de la Communication graphique, et directeur du musée de l'Imprimerie conservateur du patrimoine réalisé par Joseph Belletante, réalisé par Joseph Belletante, Commissariat de l'exposition Commissariat de l'exposition -chercheuse

> au dimanche 2022 au 18 septembre de 10h30 à 18h au dimanche **Ouverture du mercredi** Ouverture du mercredi du 14 Exposition Exposition h30 à 18h septembre avril

**14.04–18.09**

graphique 14.04-18.09

**2022**

Accueil de groupes dès le mardi. dès le mardi. sur reservations sur réservations Accueil de groupes

et réserver votre activité. pour consulter la programmation Rendez-vous sur notre site Internet il y en aura pour tous les âges<br>et tous les goûts !<br>. graphie à l'atelier de reliure, pour les adultes, les entants, proposés d'avril à septembre, des visites et ateliers vous seront manière ludique et créative Pour aller plus loin et explorer de et réserver votre activité. pour consulter la programmation Rendez-vous sur notre site Internet et tous les goûts il y en aura pour tous les âges graphie à l'atelier de reliure, les familles. De l'atelier de typoles familles. De l'atelier de typopour les adultes, les enfants, proposés d'avril à septembre, des visites et ateliers vous seront les thèmes de cette exposition, les thèmes de cette exposition, manière ludique et créative Pour aller plus loin et explorer de

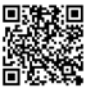

à télécharger et imprimer, les liens de dans l'exposition, des jeux pour les entants de l'année 1984 pour vous accompagner Vous en voulez encore? Vous en voulez encore? flashez le QR code! flashez le QR code! nos reseaux sociaux et de notre newsletter: nos réseaux sociaux et de notre newsletter à télécharger et imprimer, les liens de dans l'exposition, des jeux pour les enfants de l'année 1984 pour vous accompagner Retrouvez plus de contenus, une playlist Retrouvez plus de contenus, une playlist